#### **Sample Questions**

#### **For**

#### **Bachelor of Science (Information Technology)-Regular-Rev16**

**No Branch-T.Y.BSc(I.T.)-Sem V**

# **Following questions are provided for the benefit of students. These are indicative only.**

#### **Software Project Management**

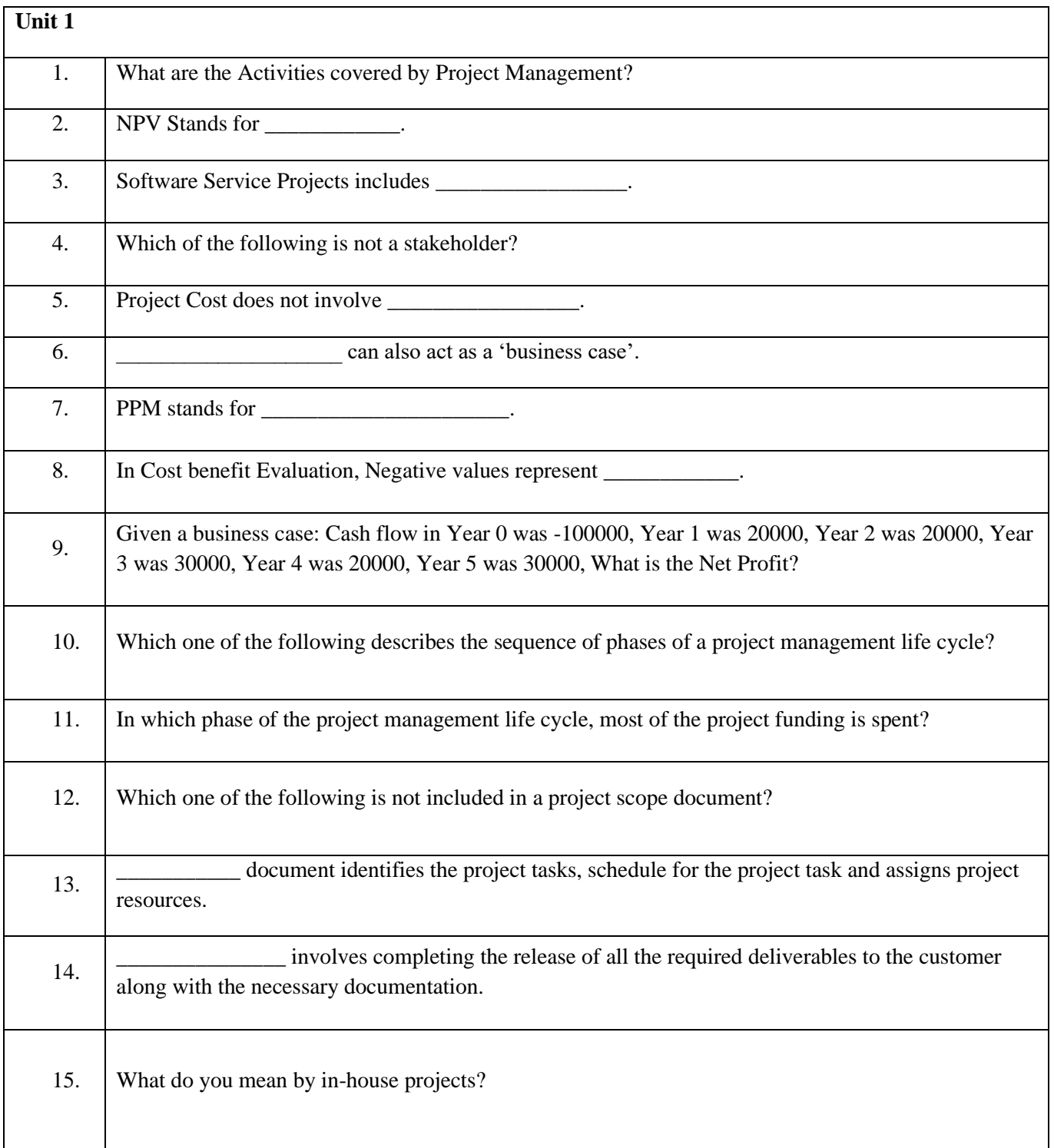

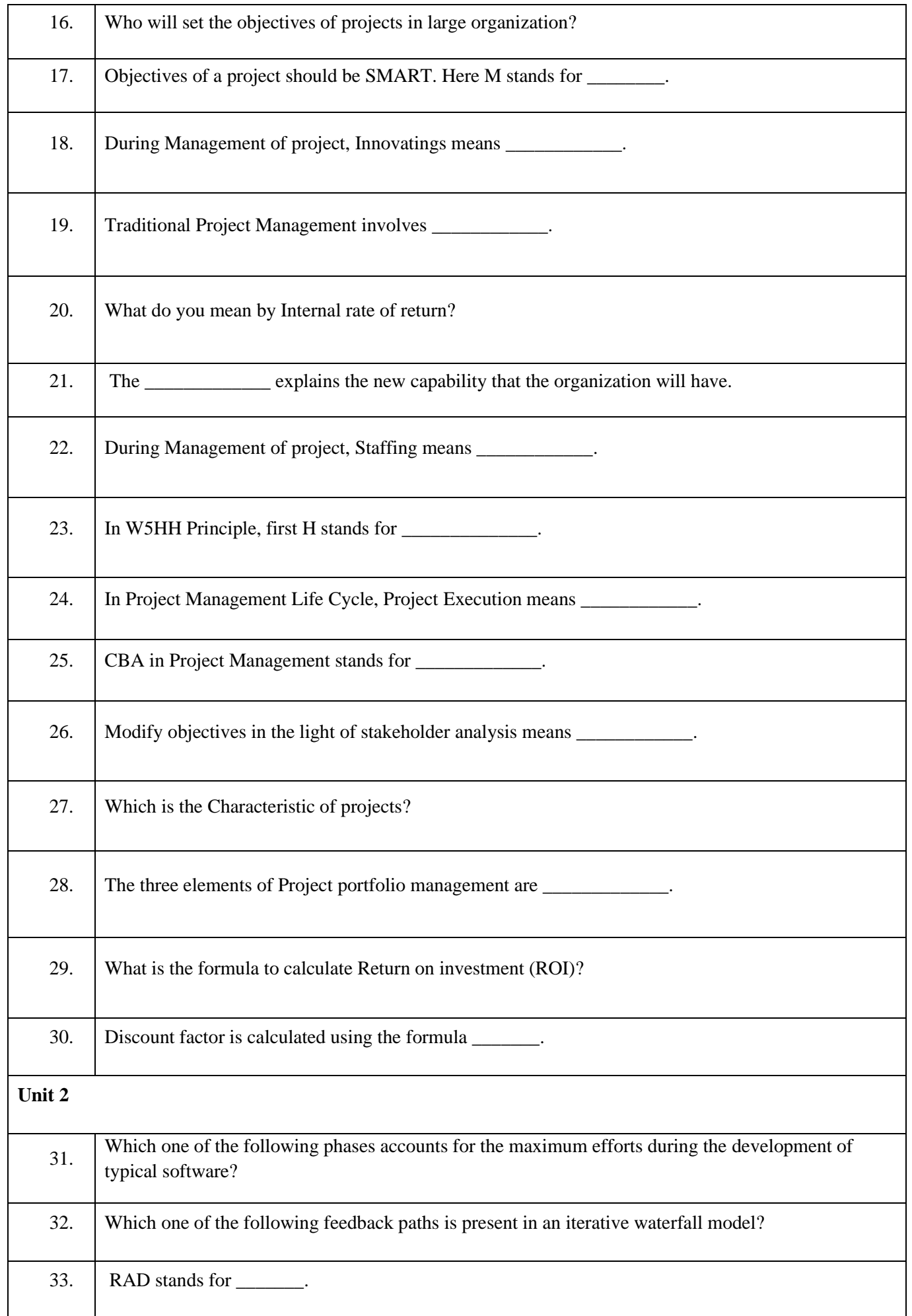

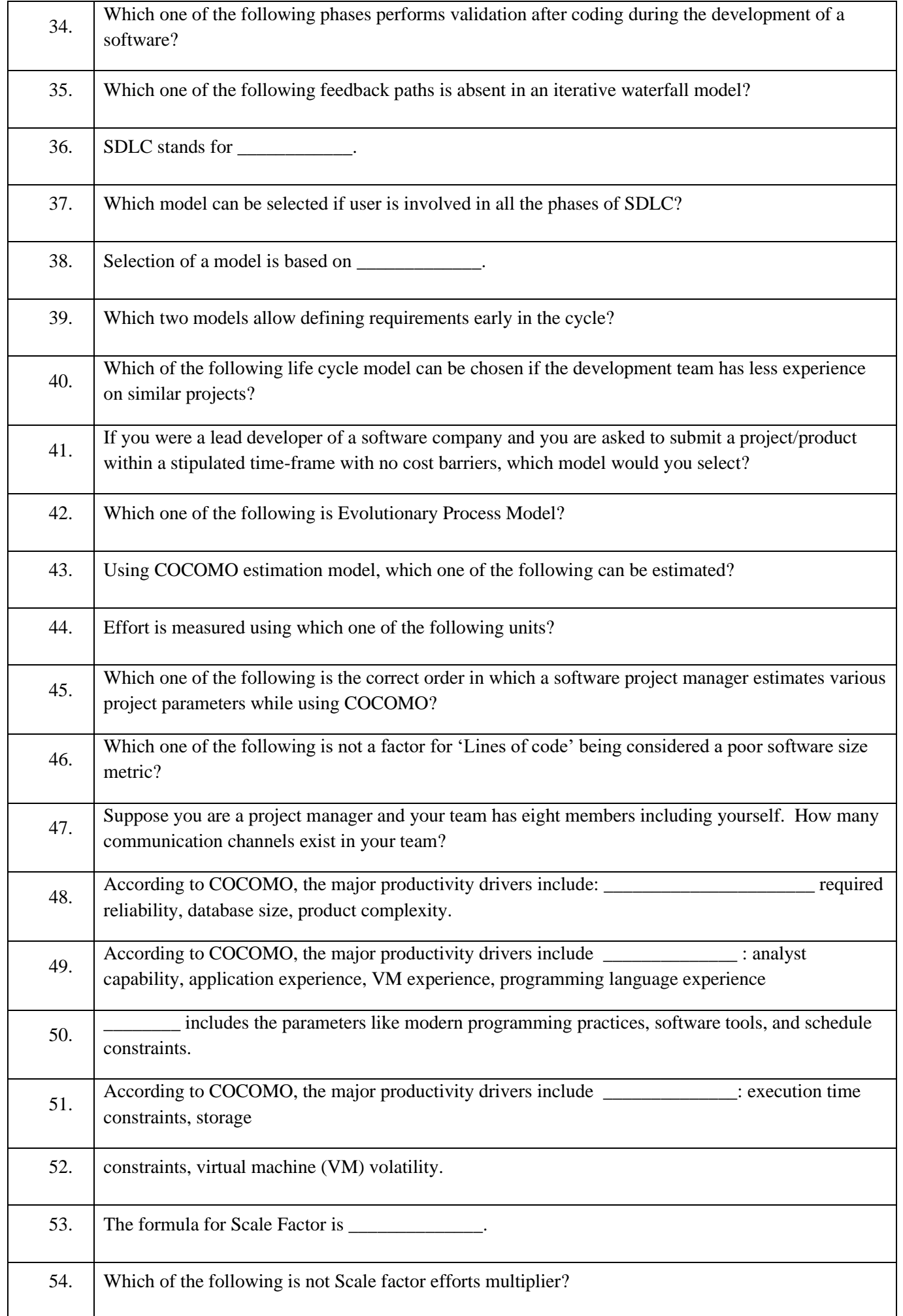

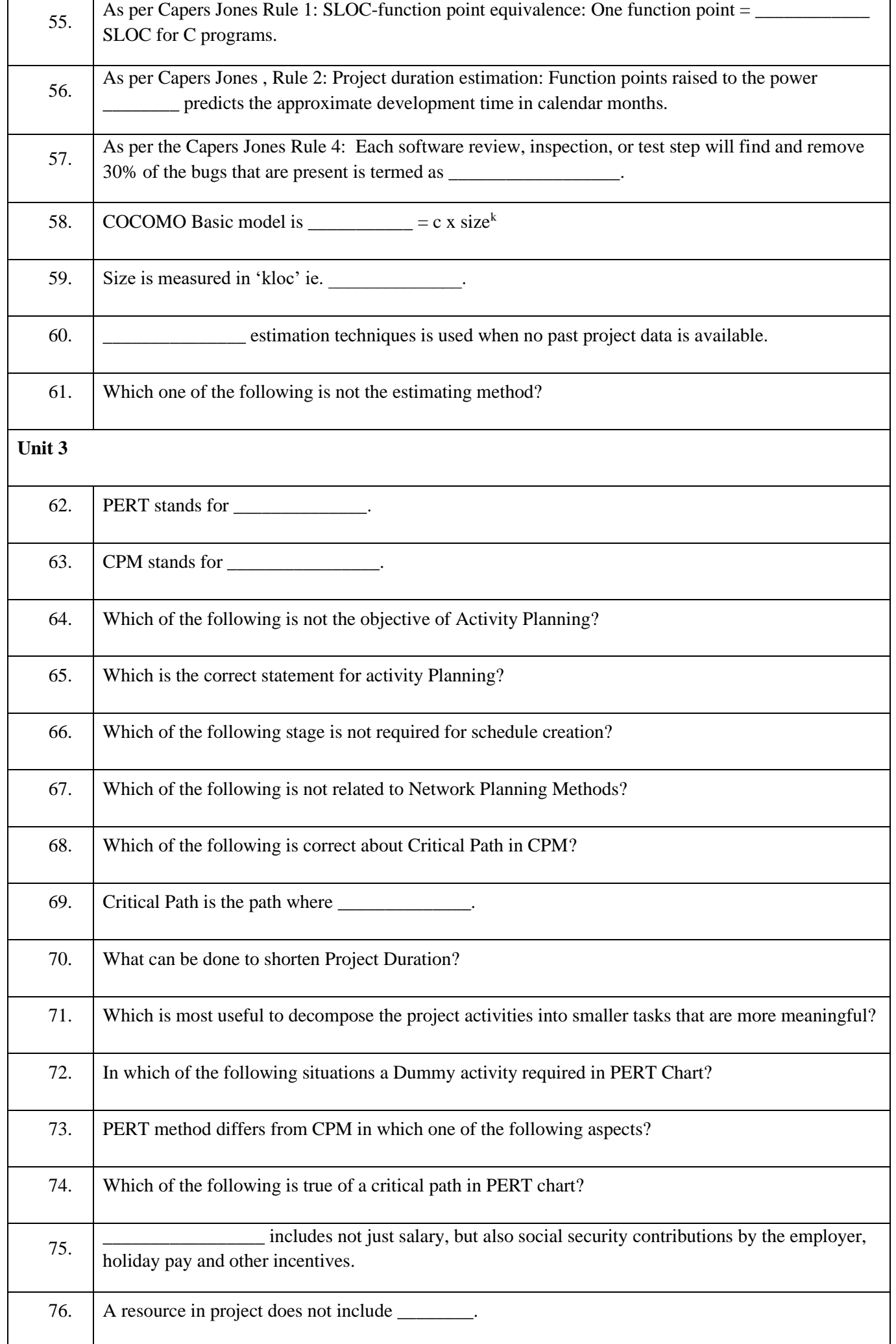

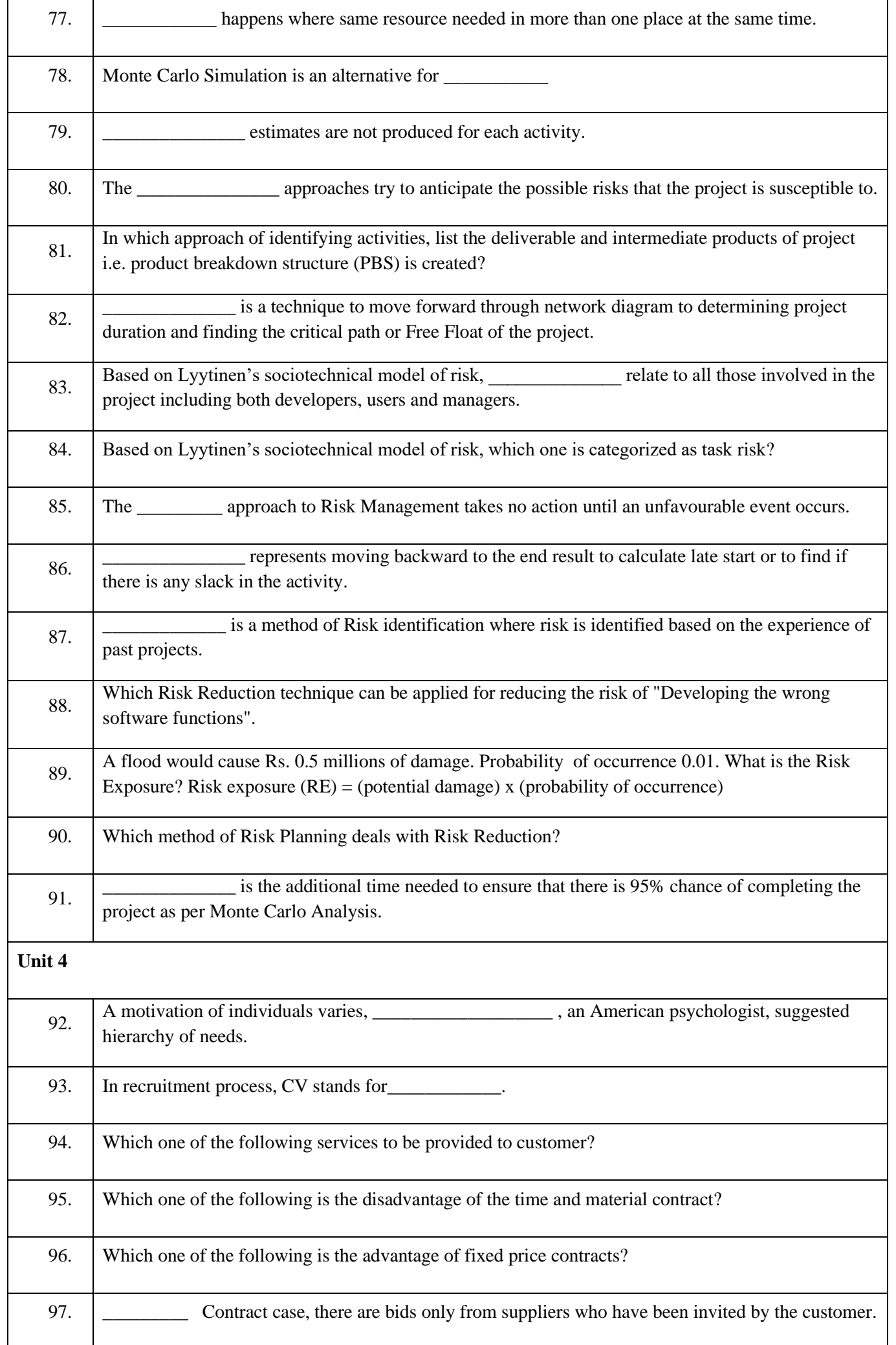

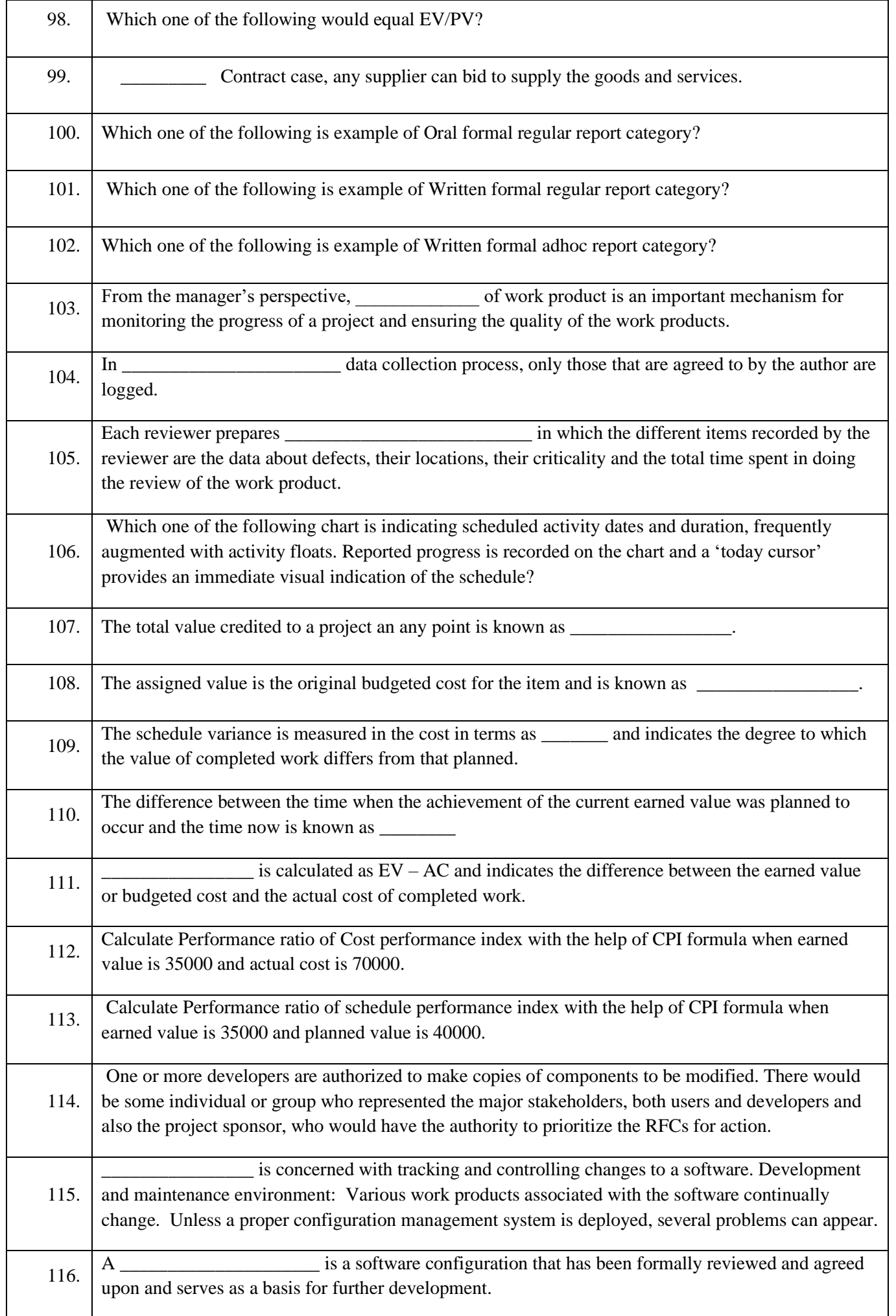

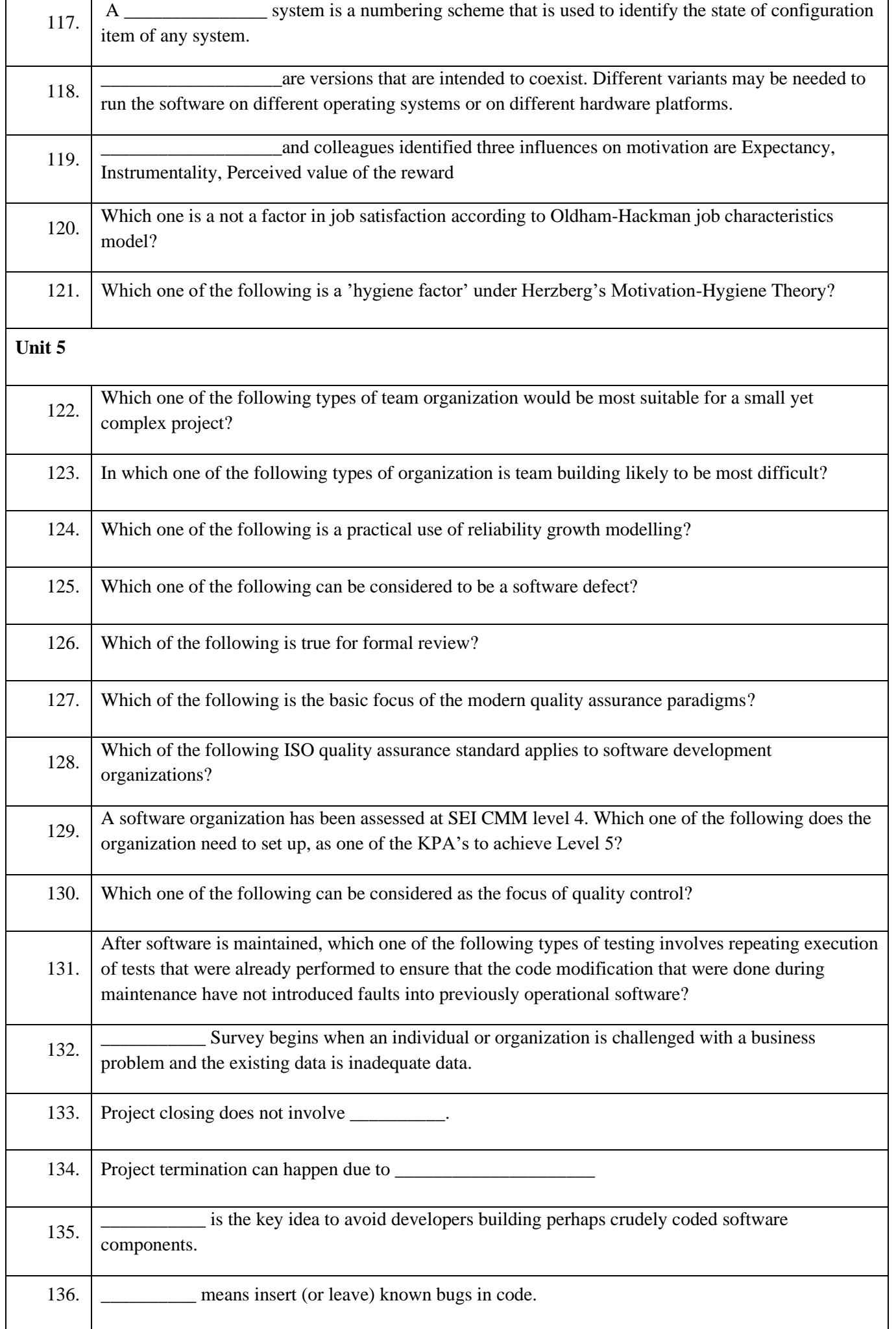

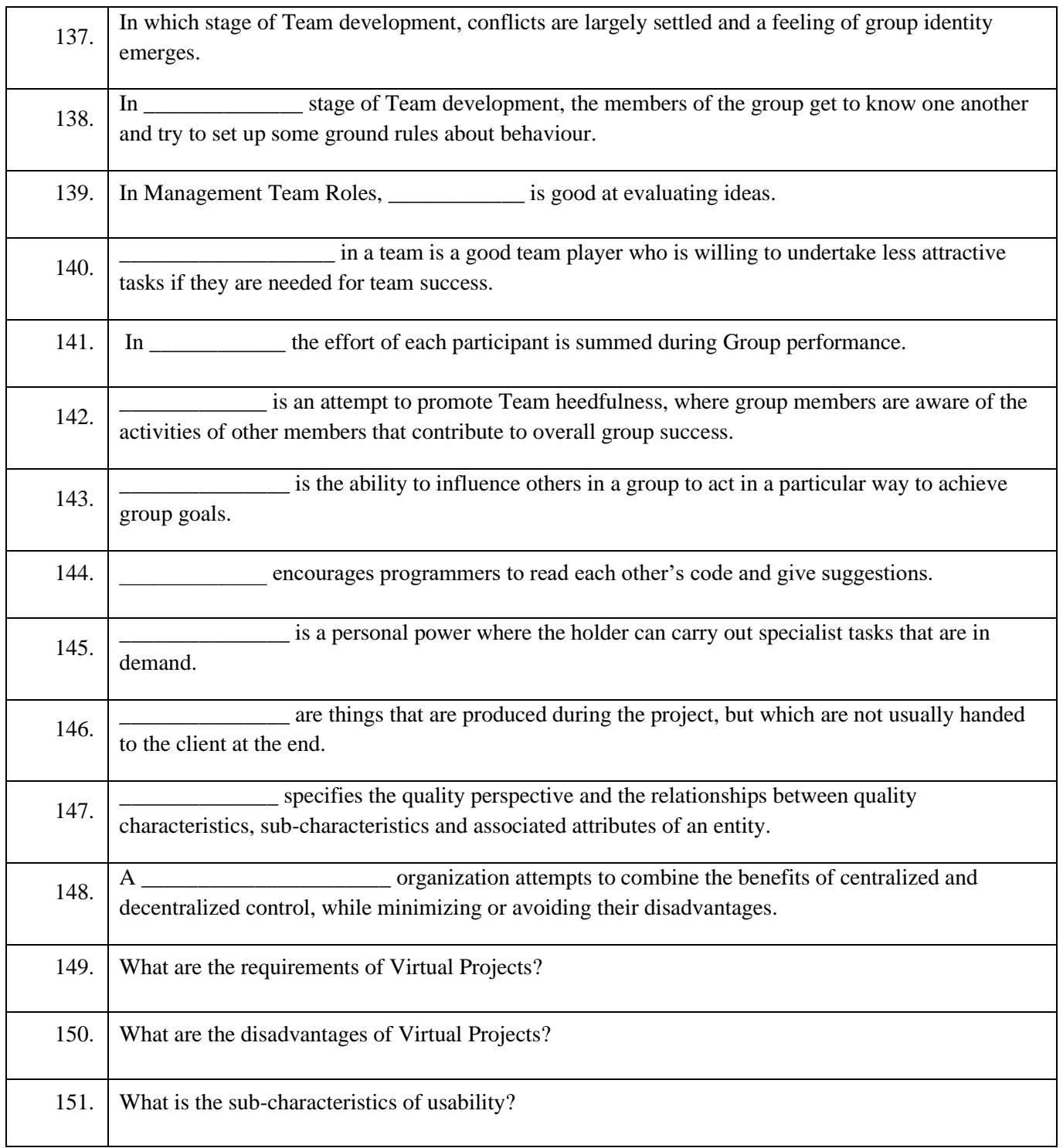

#### **Internet of Things**

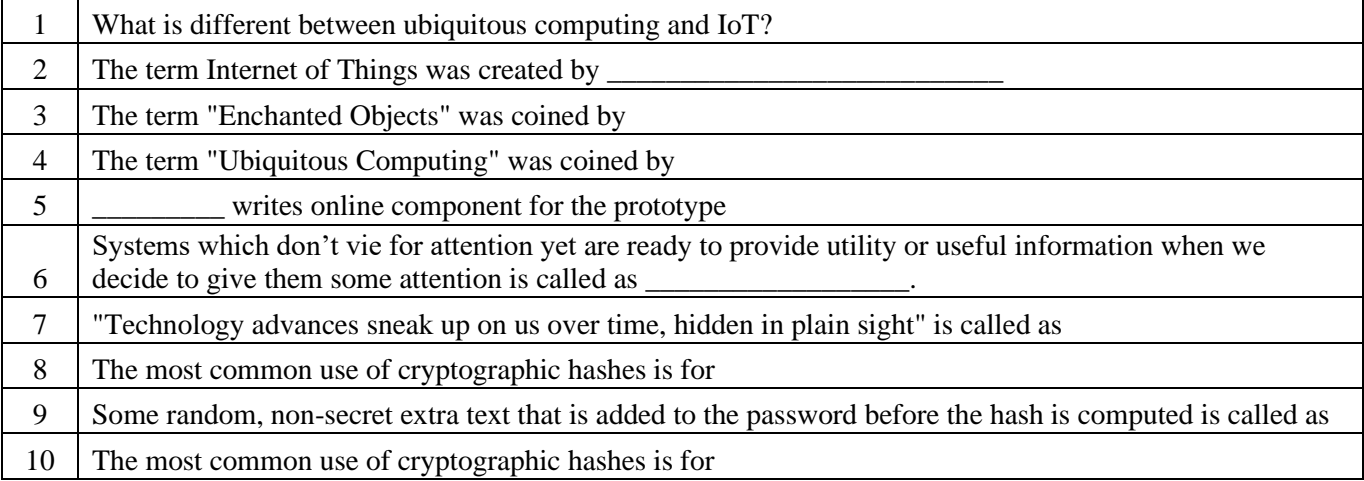

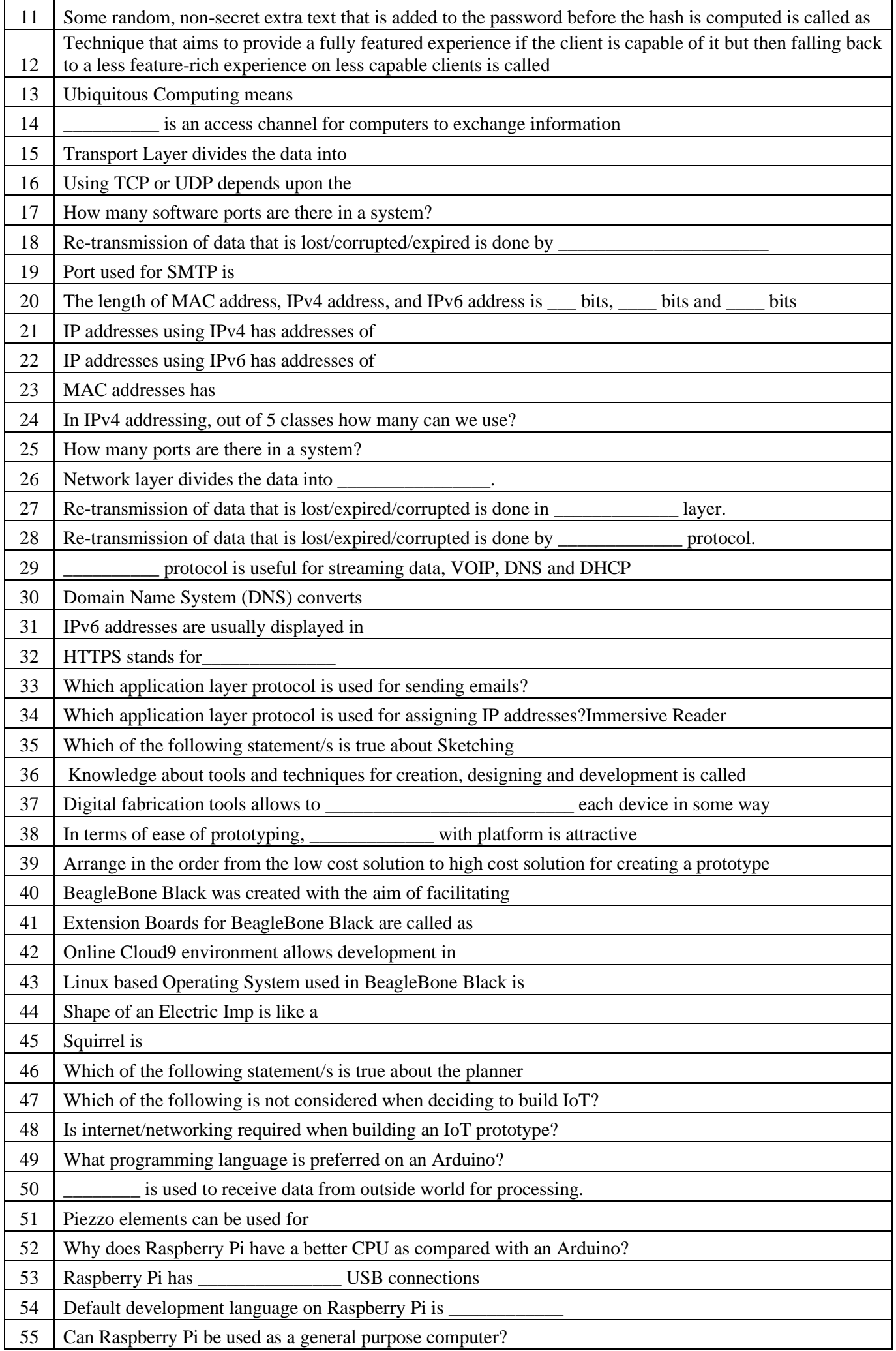

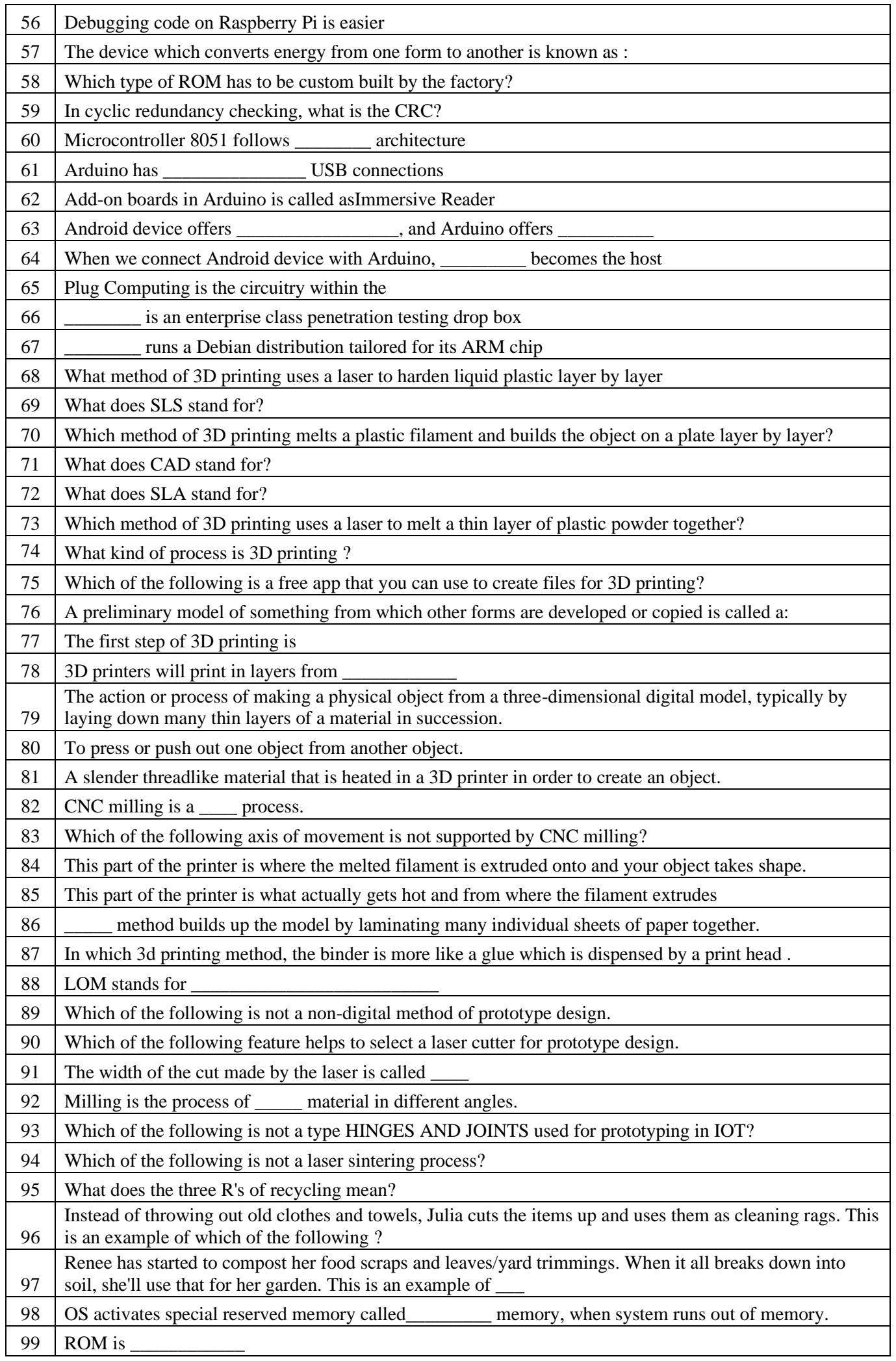

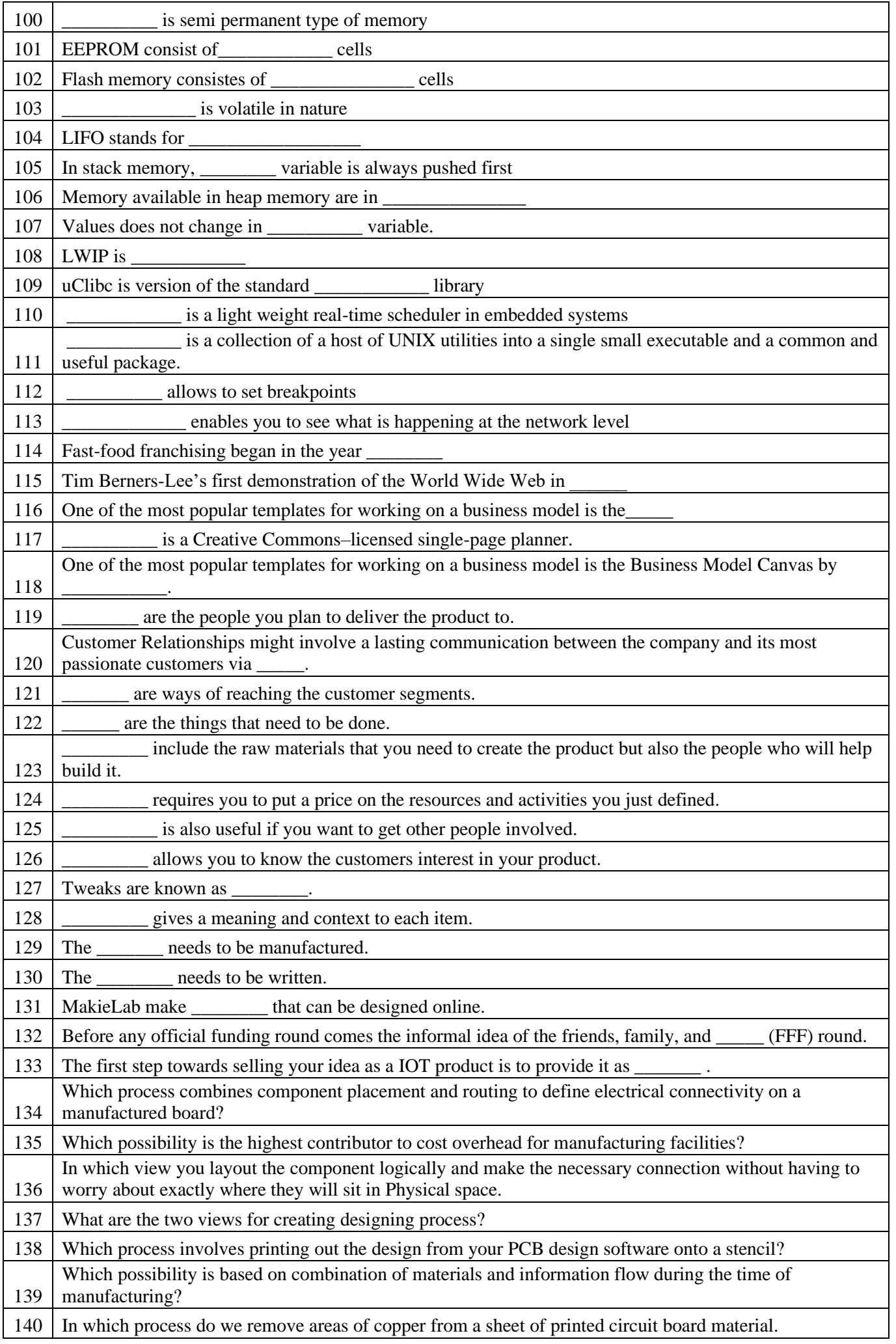

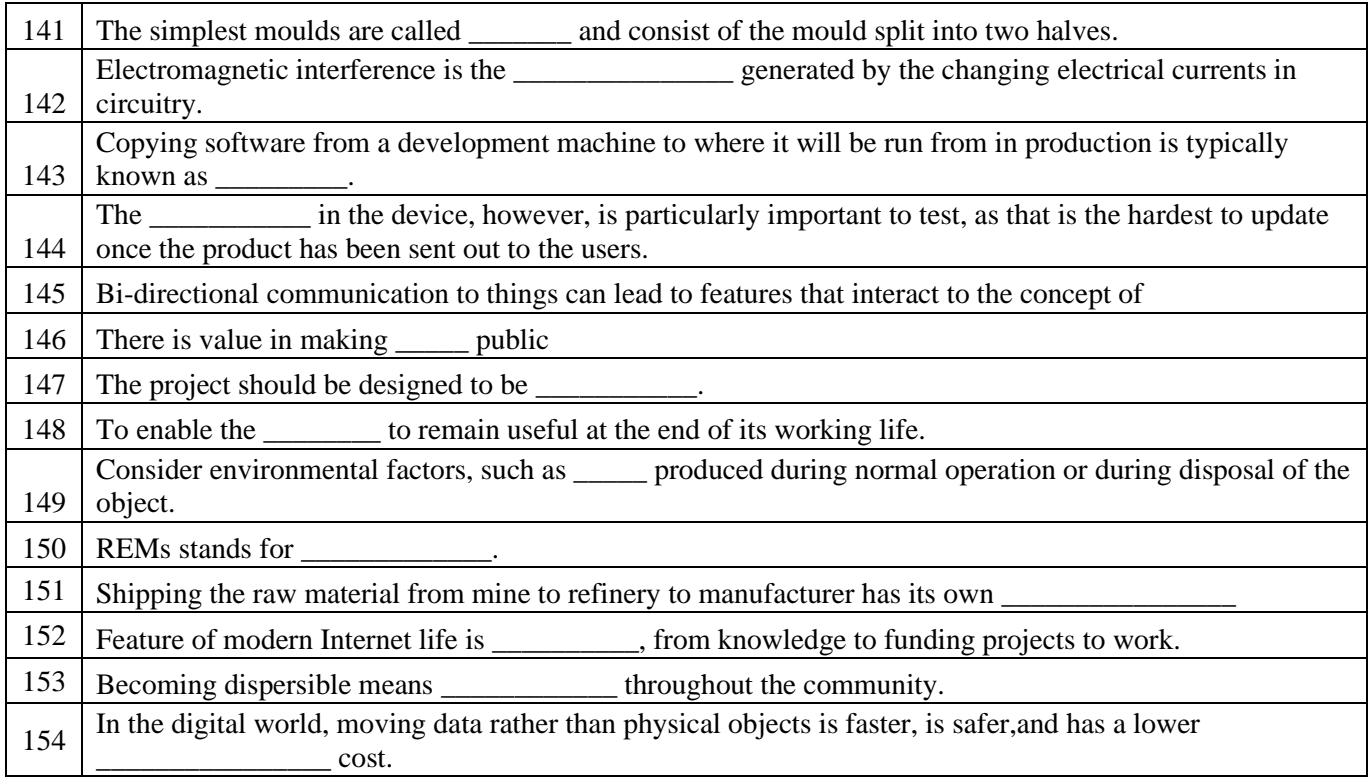

# **Advanced Web Programming**

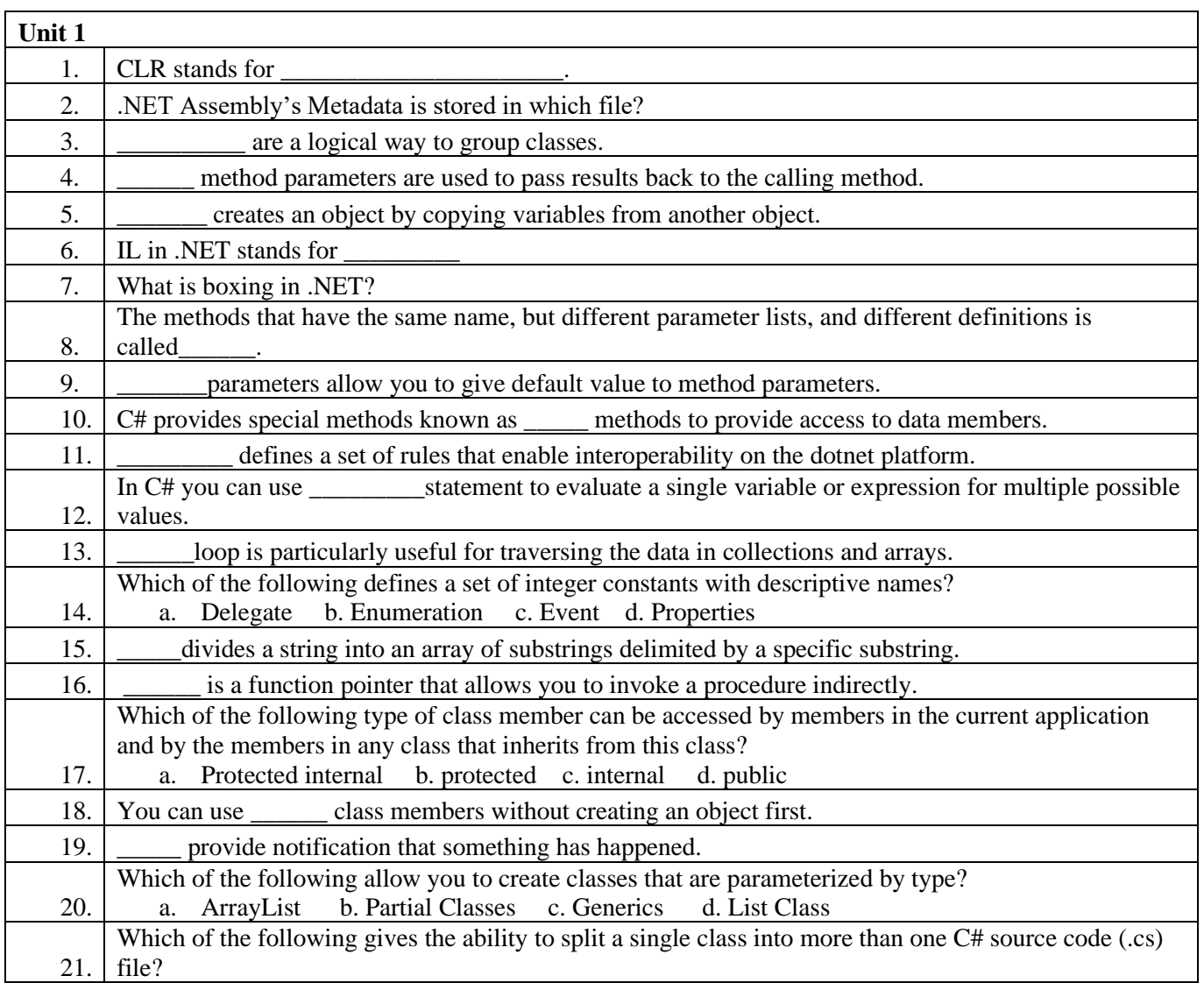

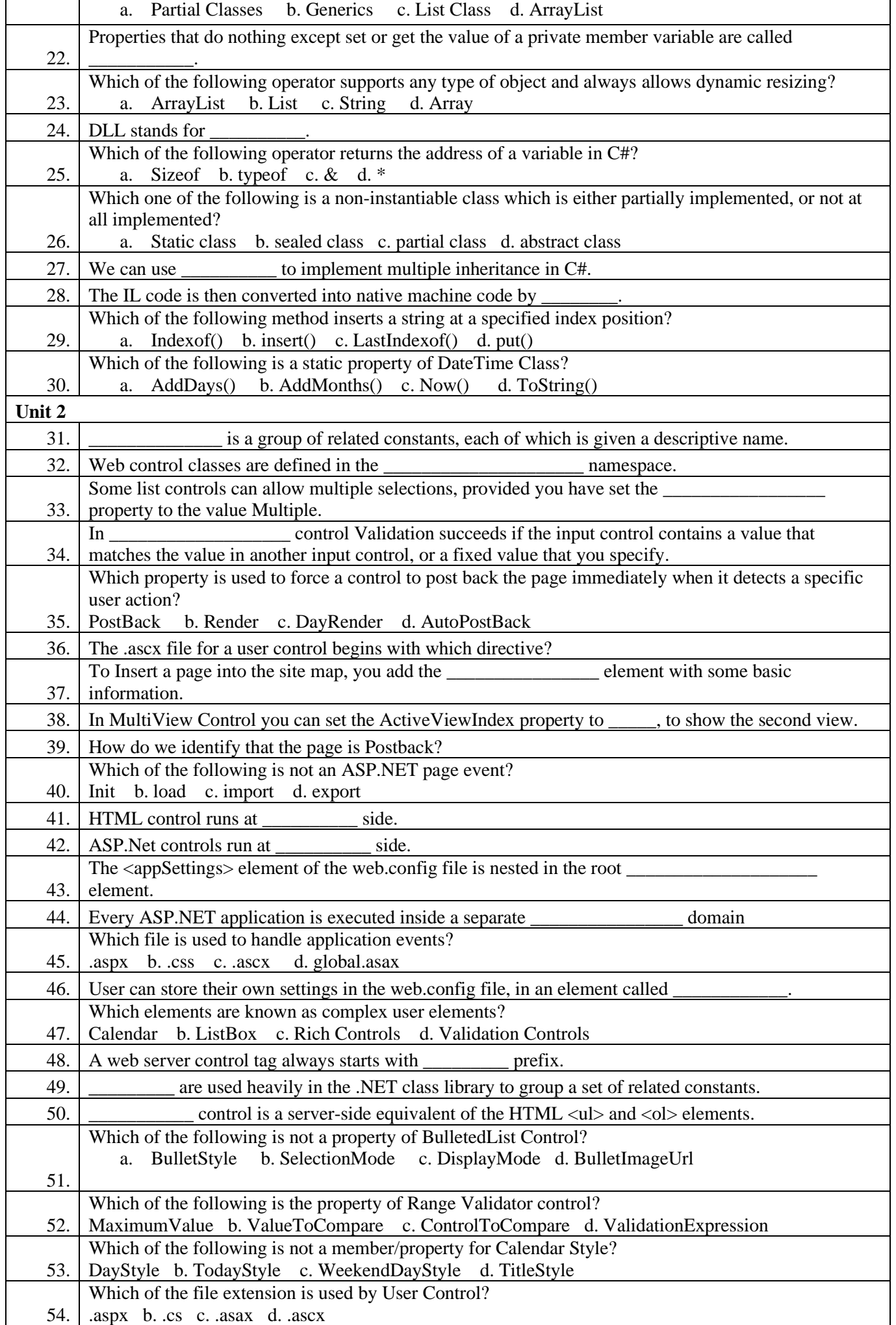

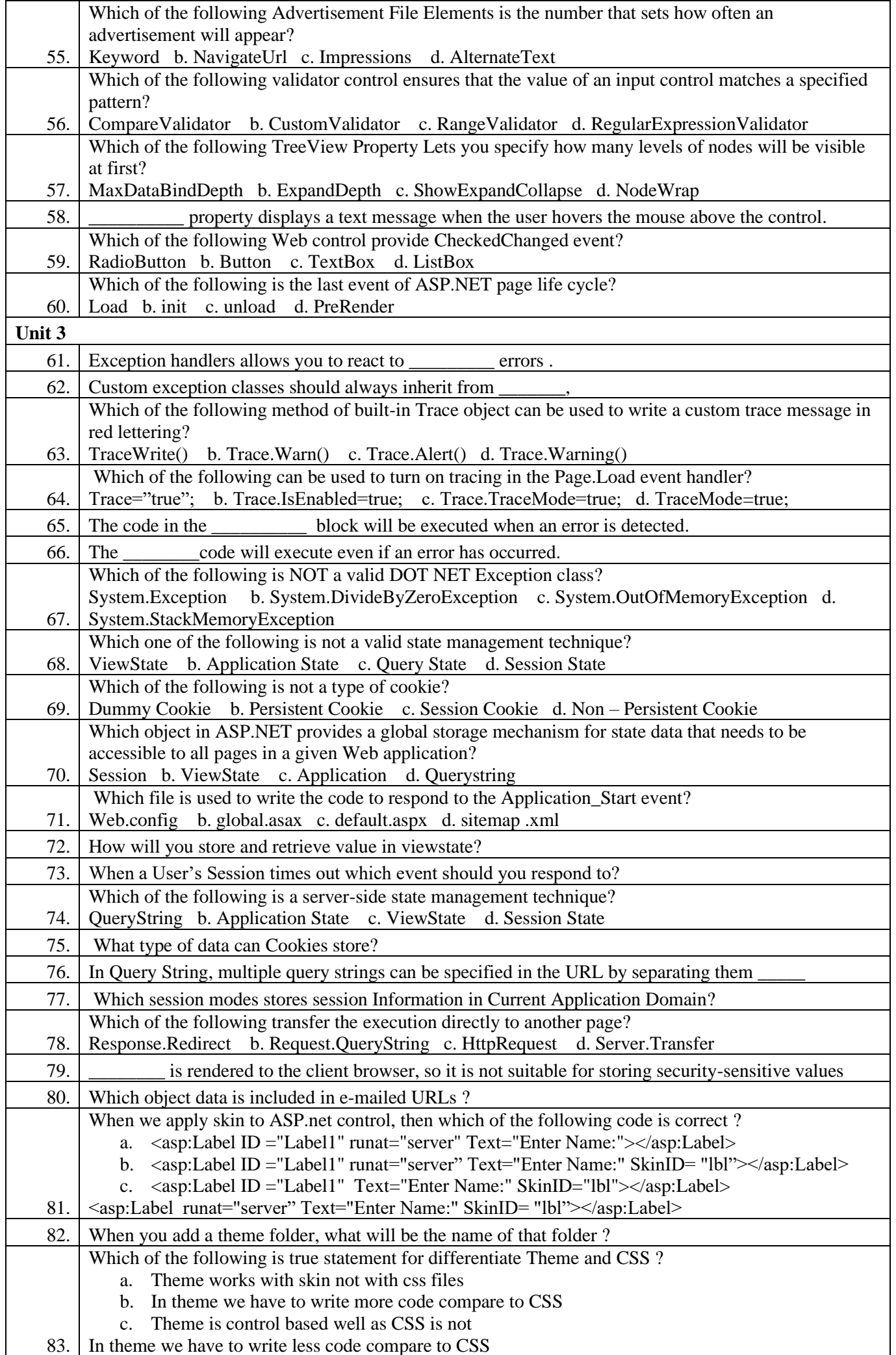

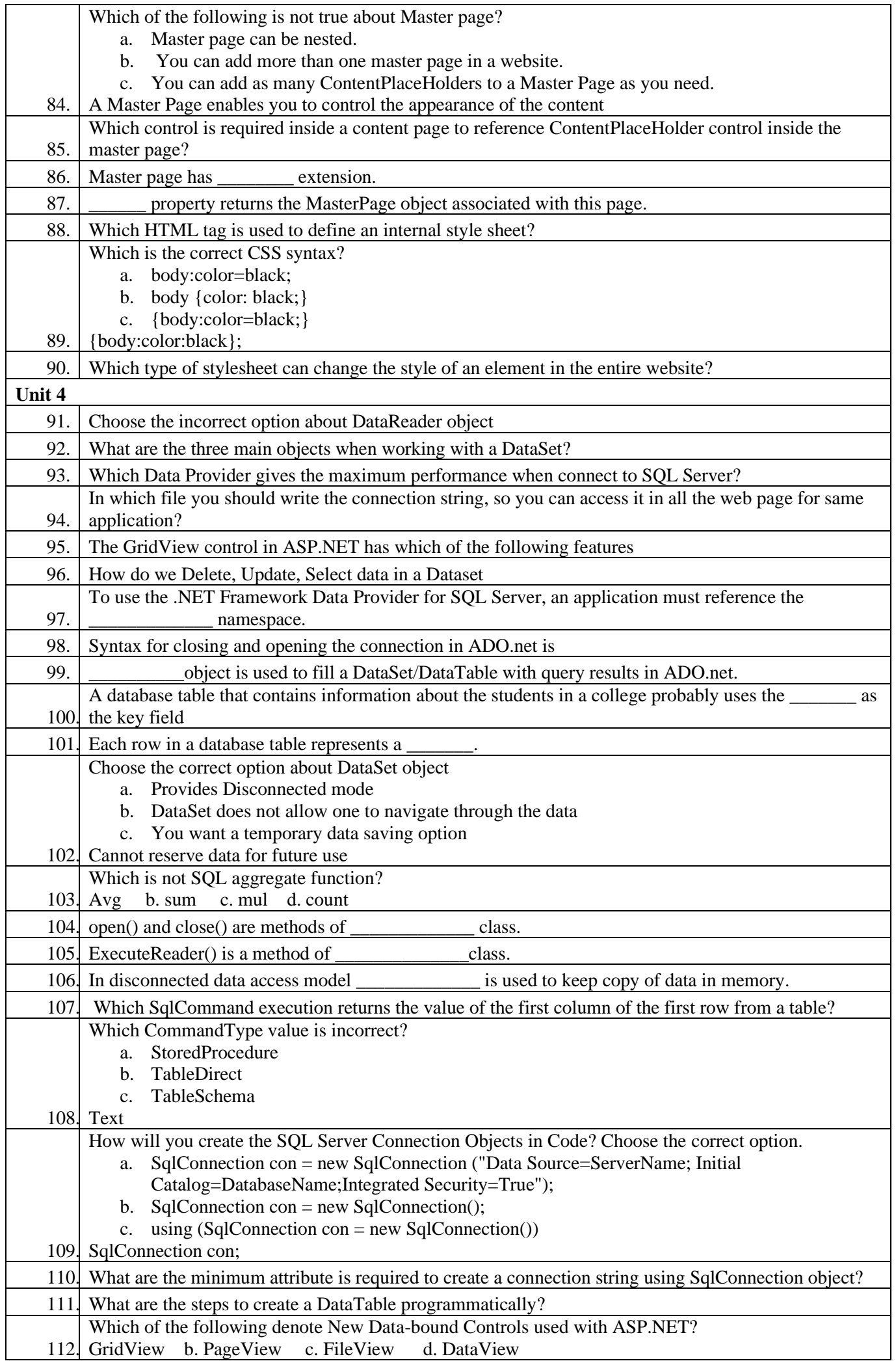

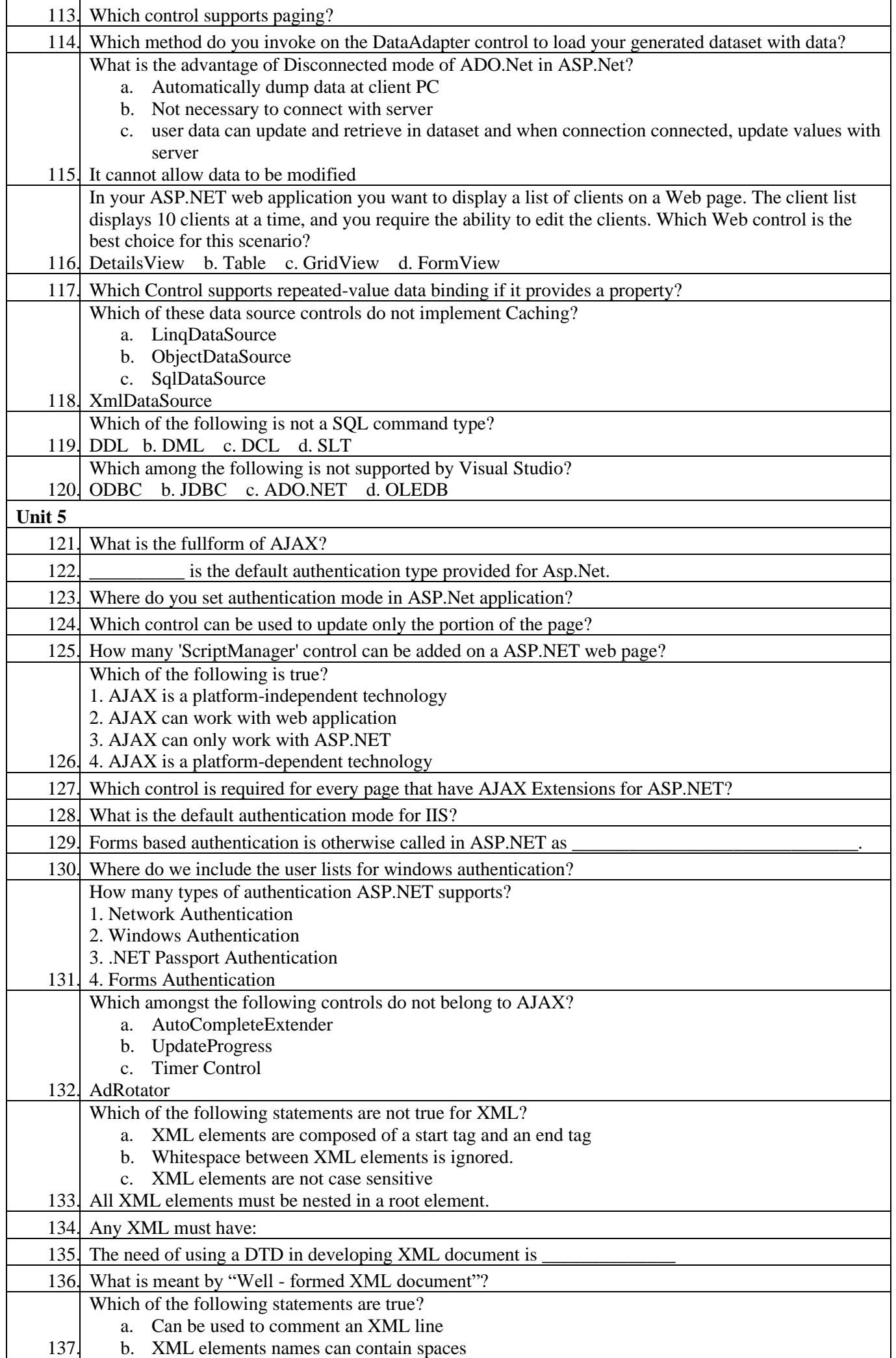

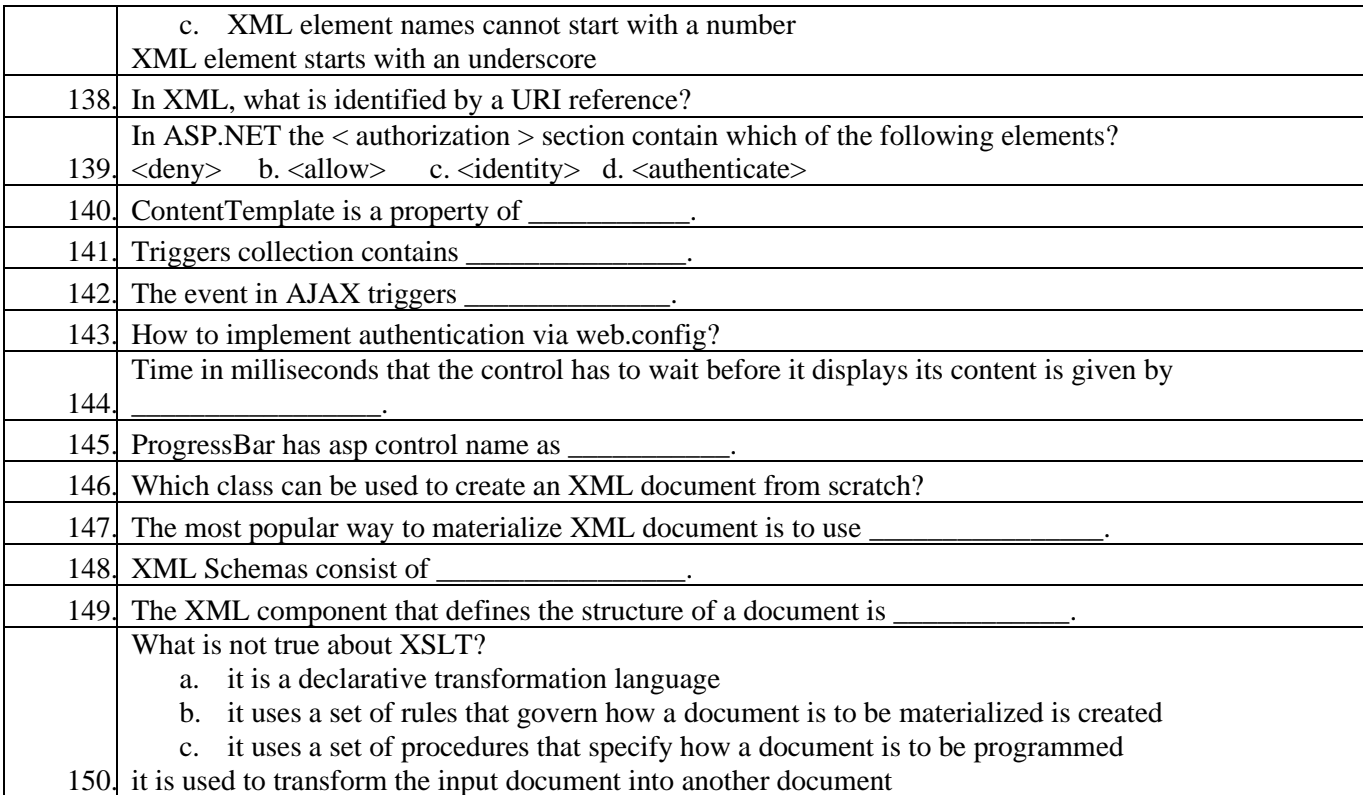

# **Enterprise Java**

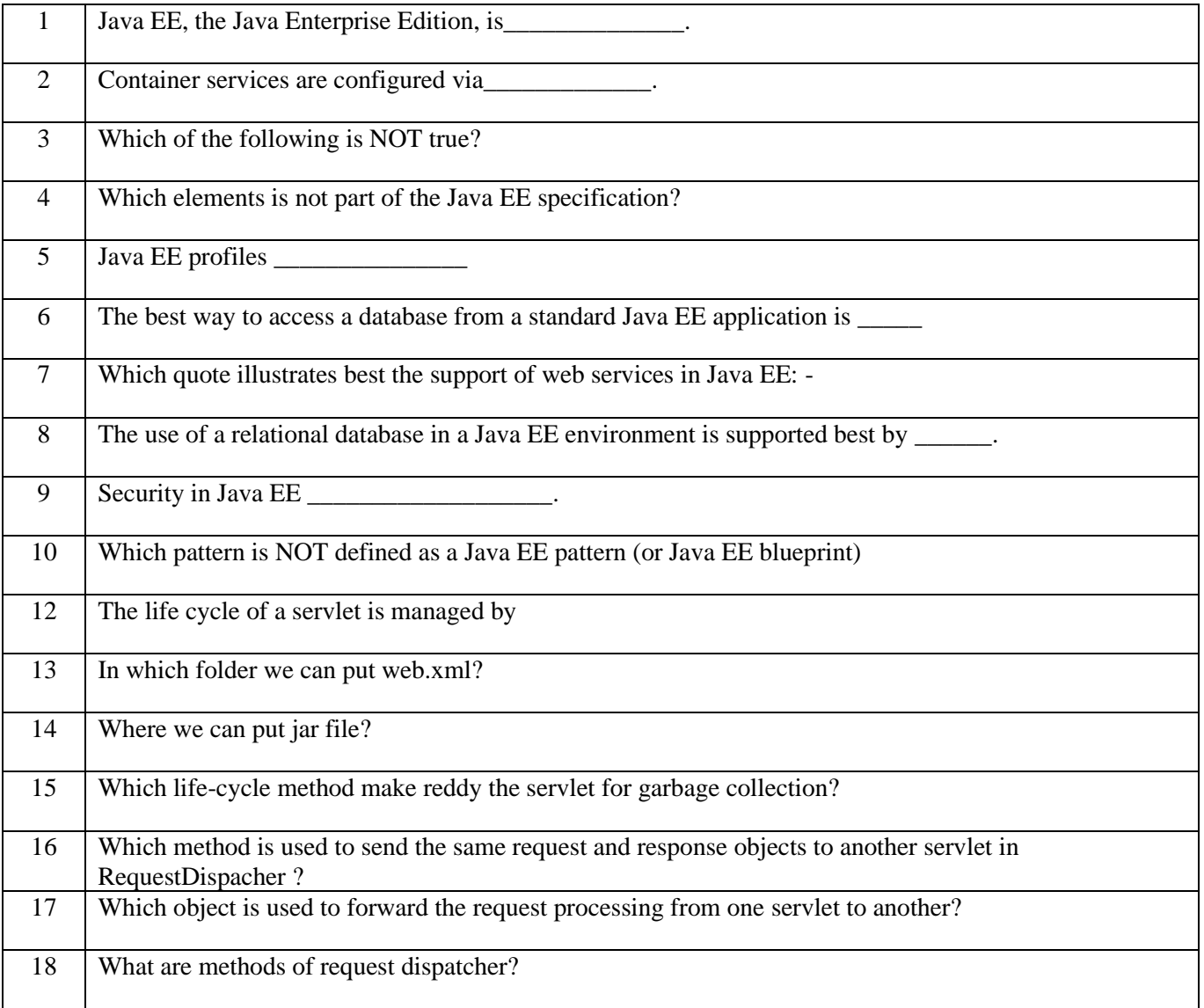

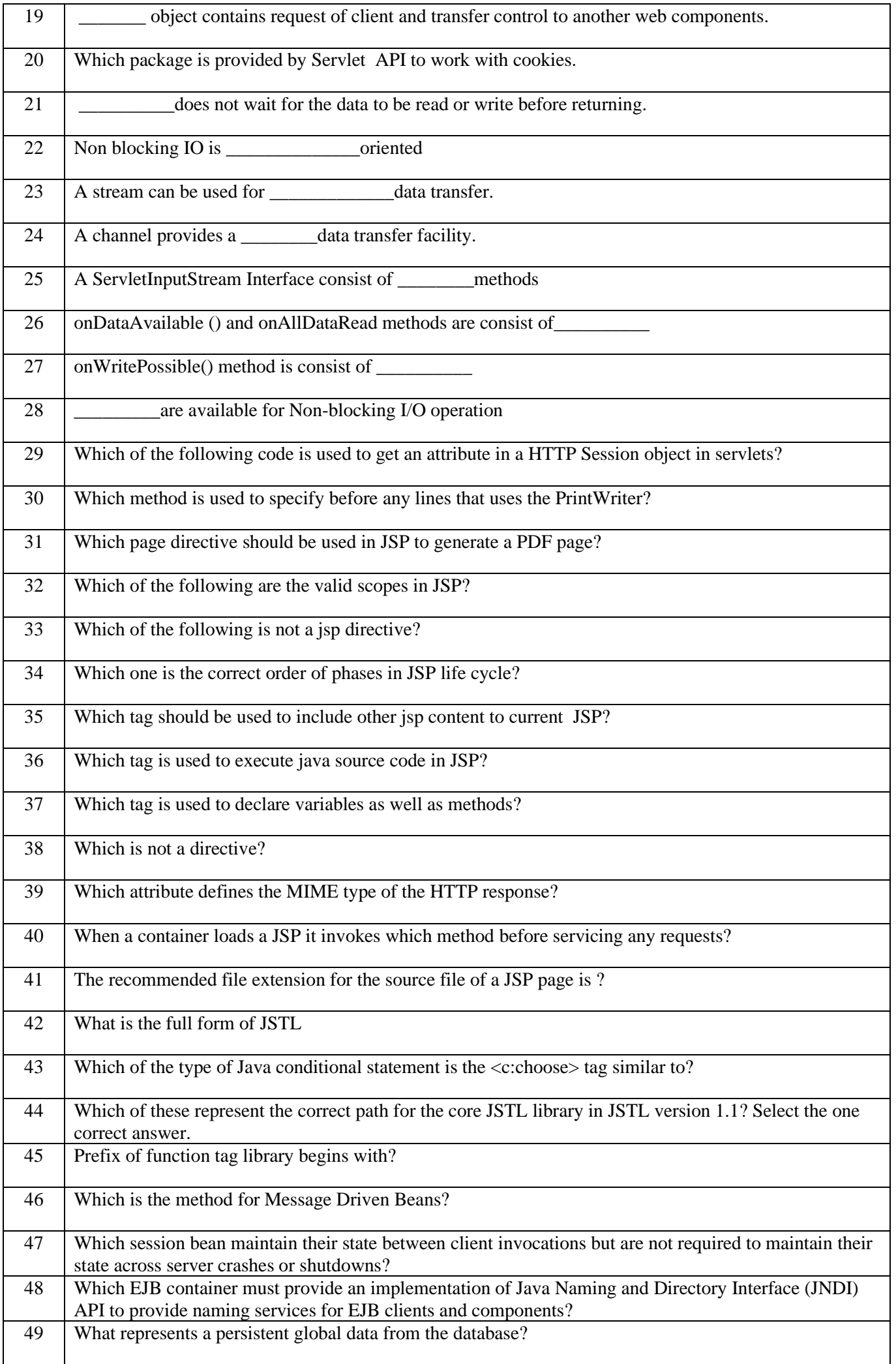

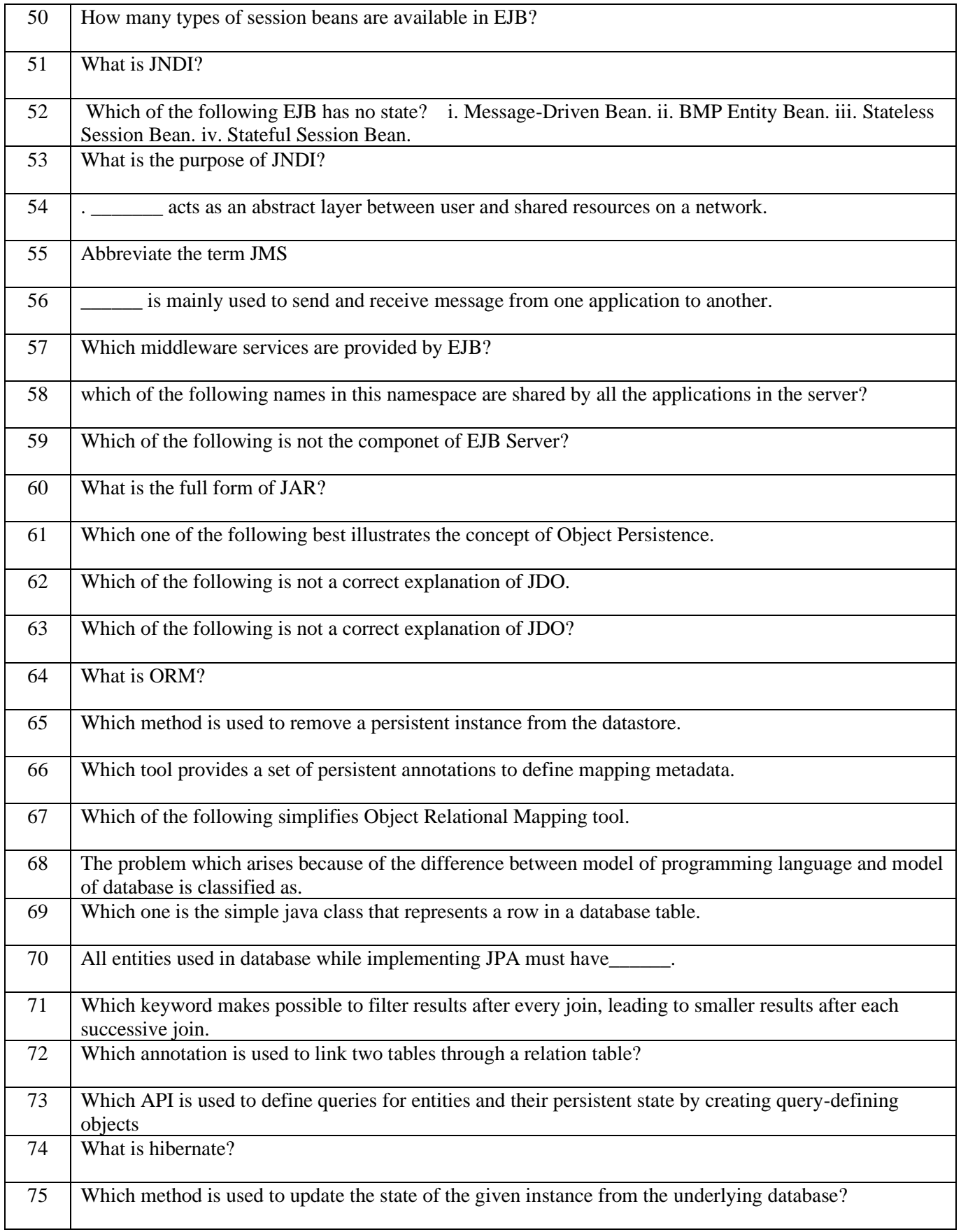

# **New Generation Technologies**

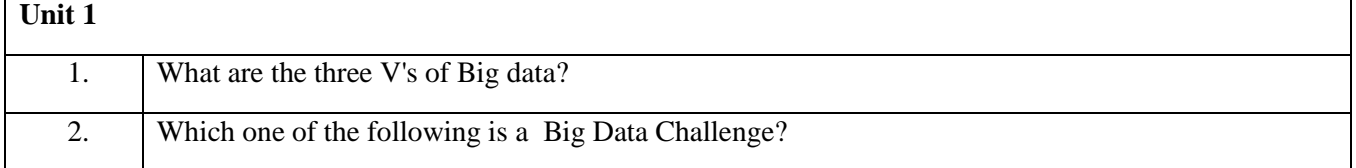

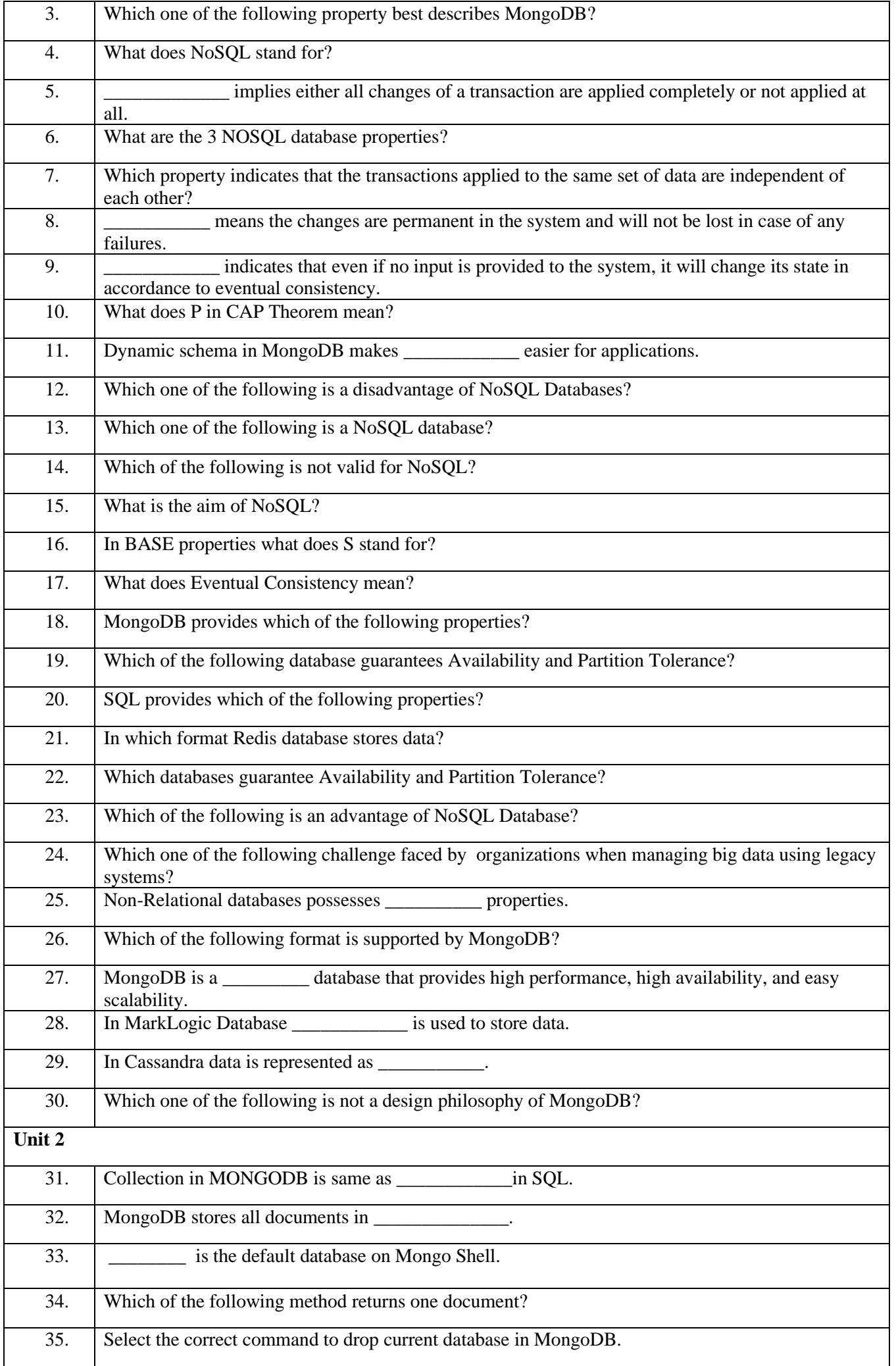

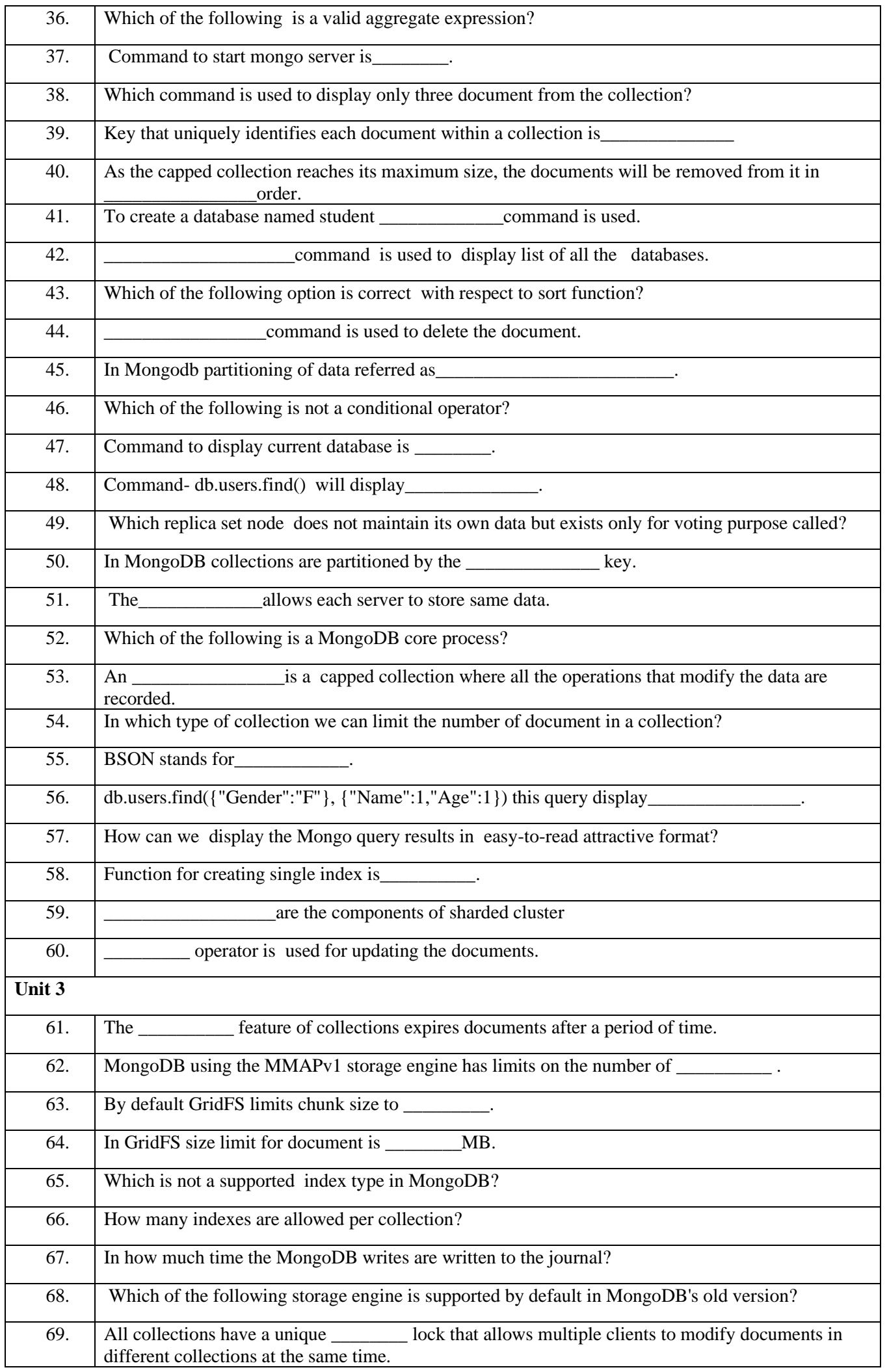

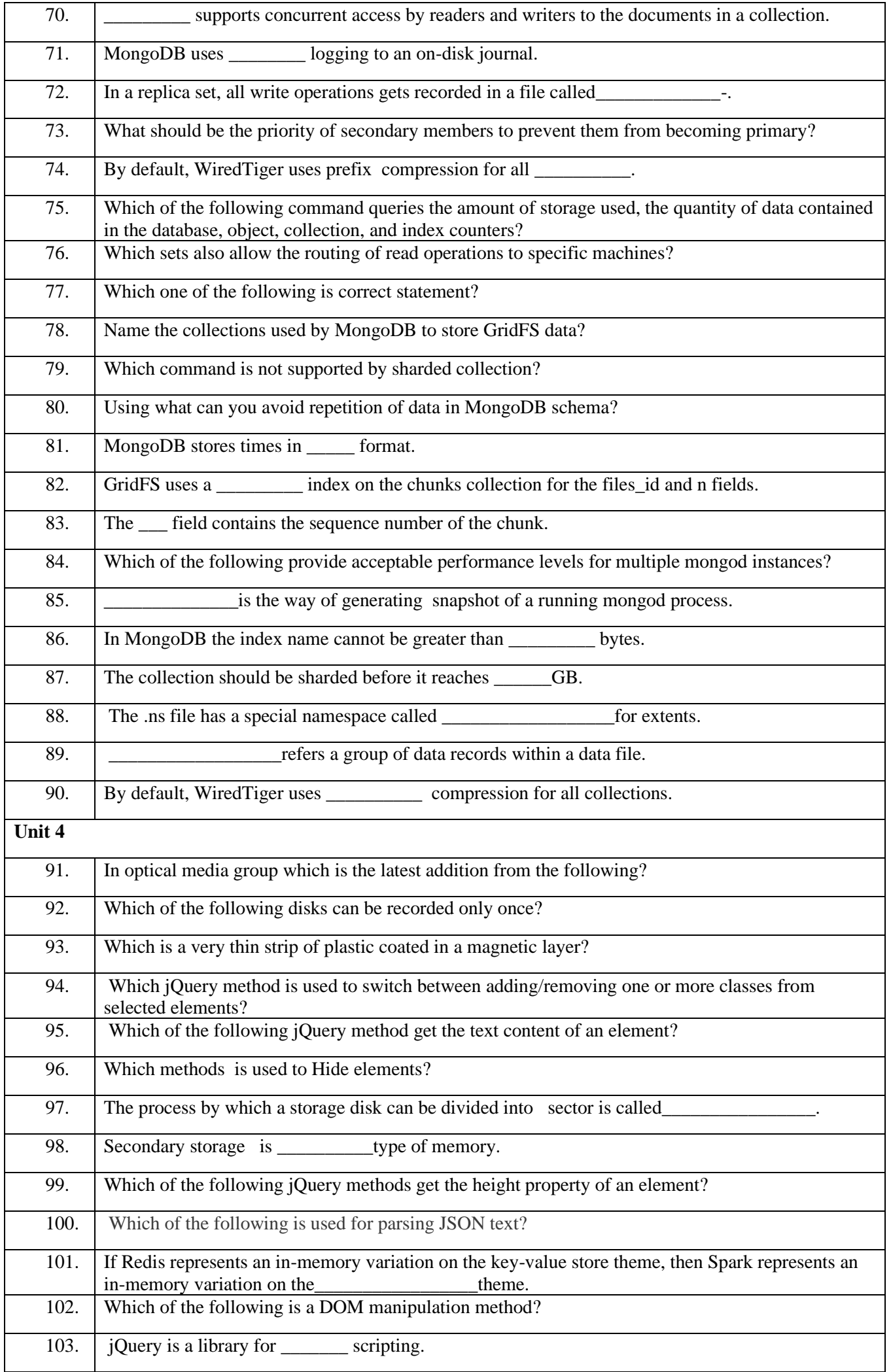

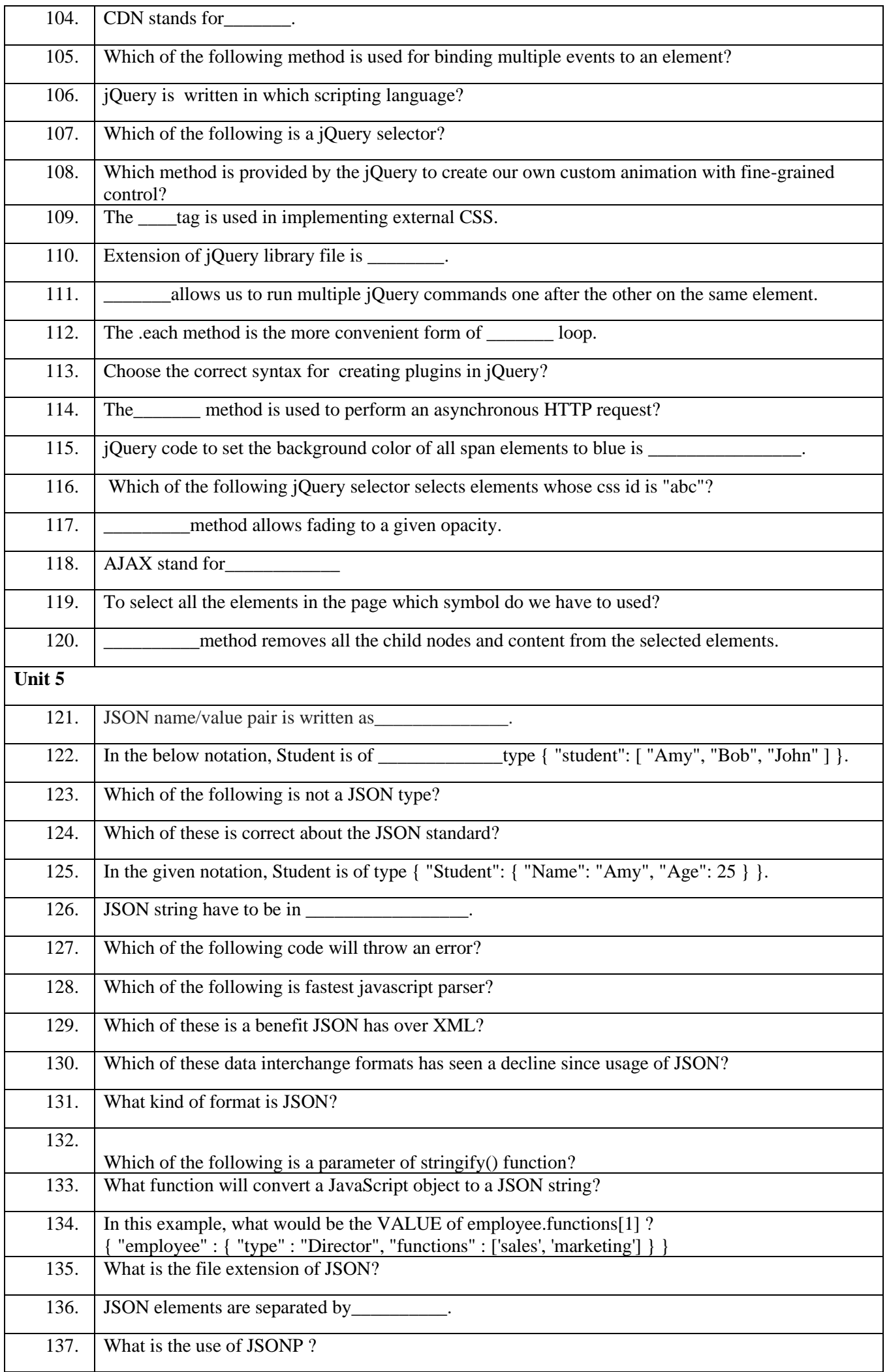

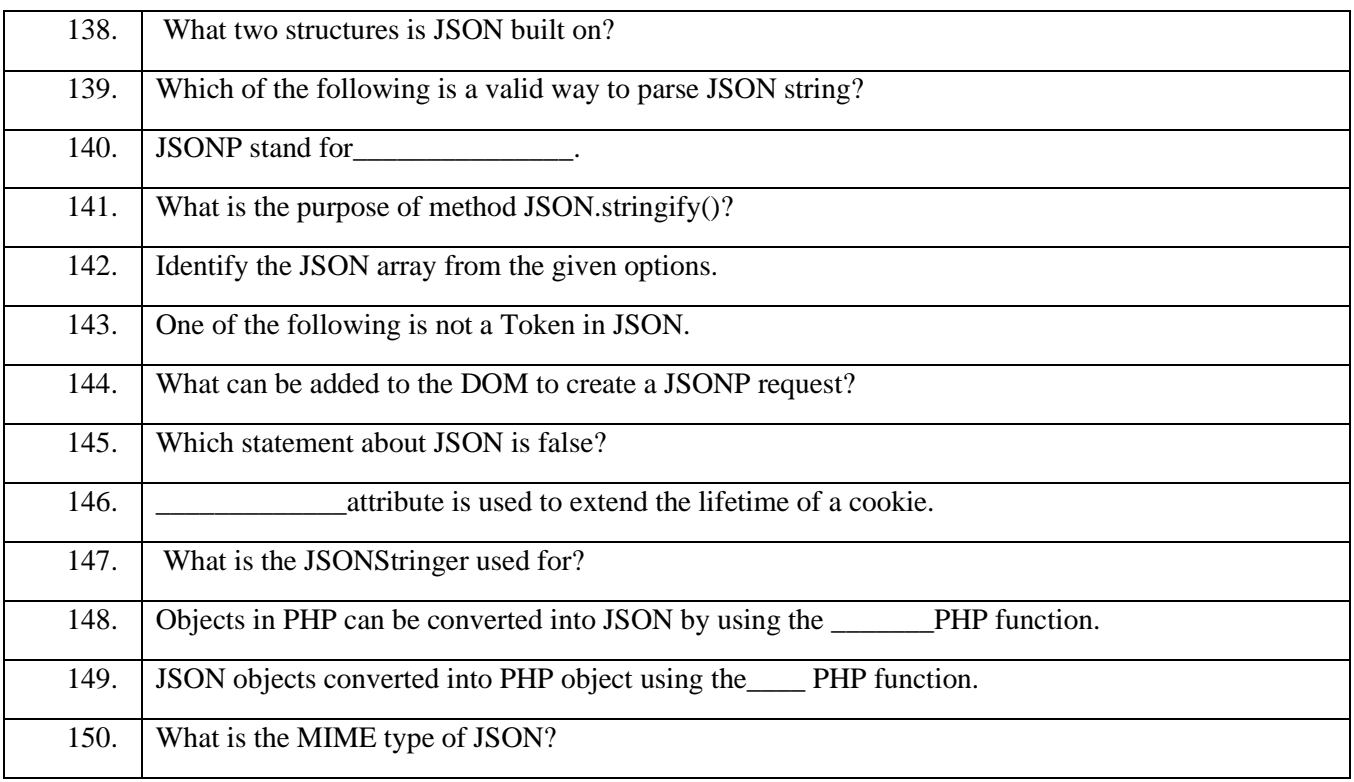

# **Artificial Intelligence**

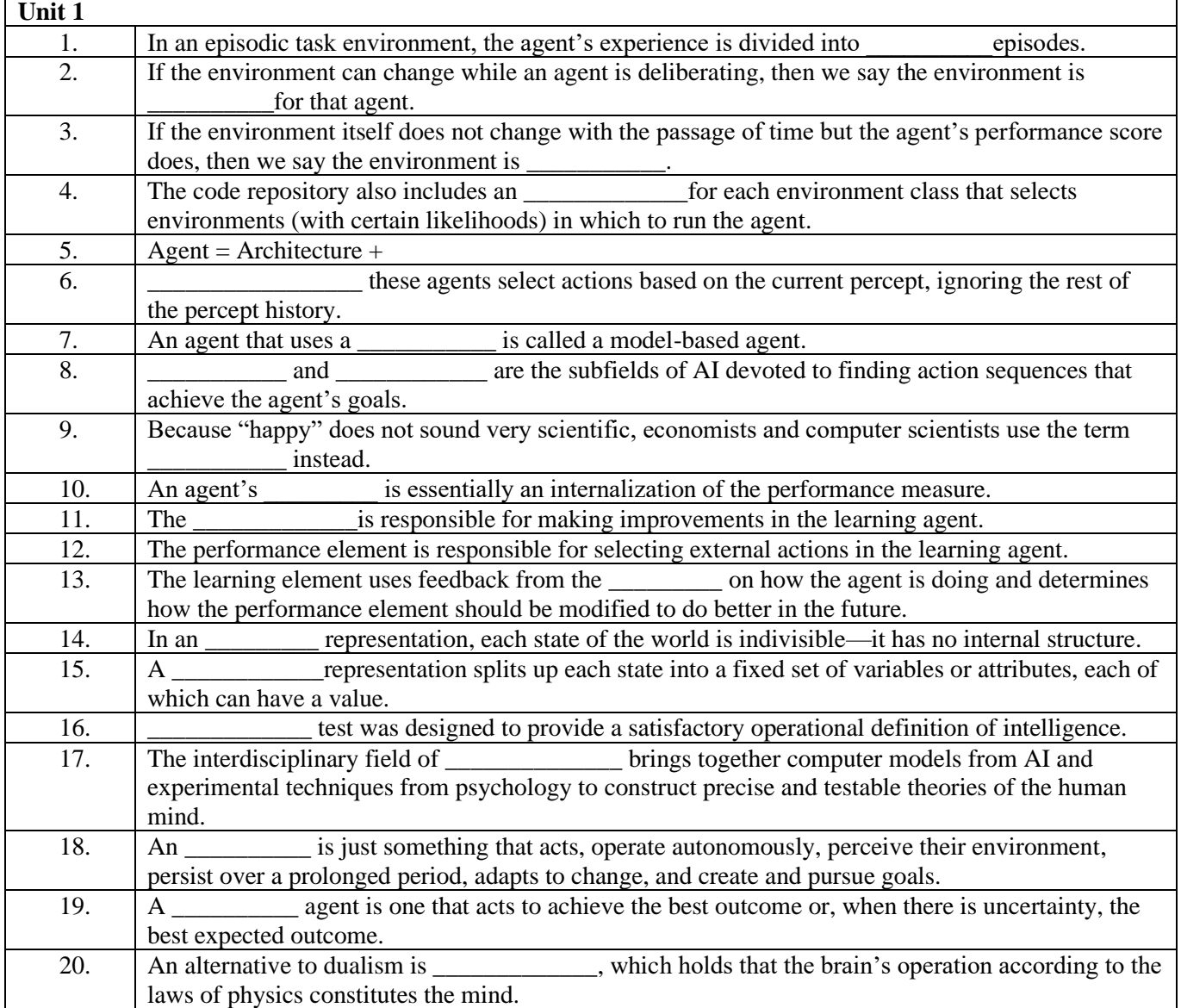

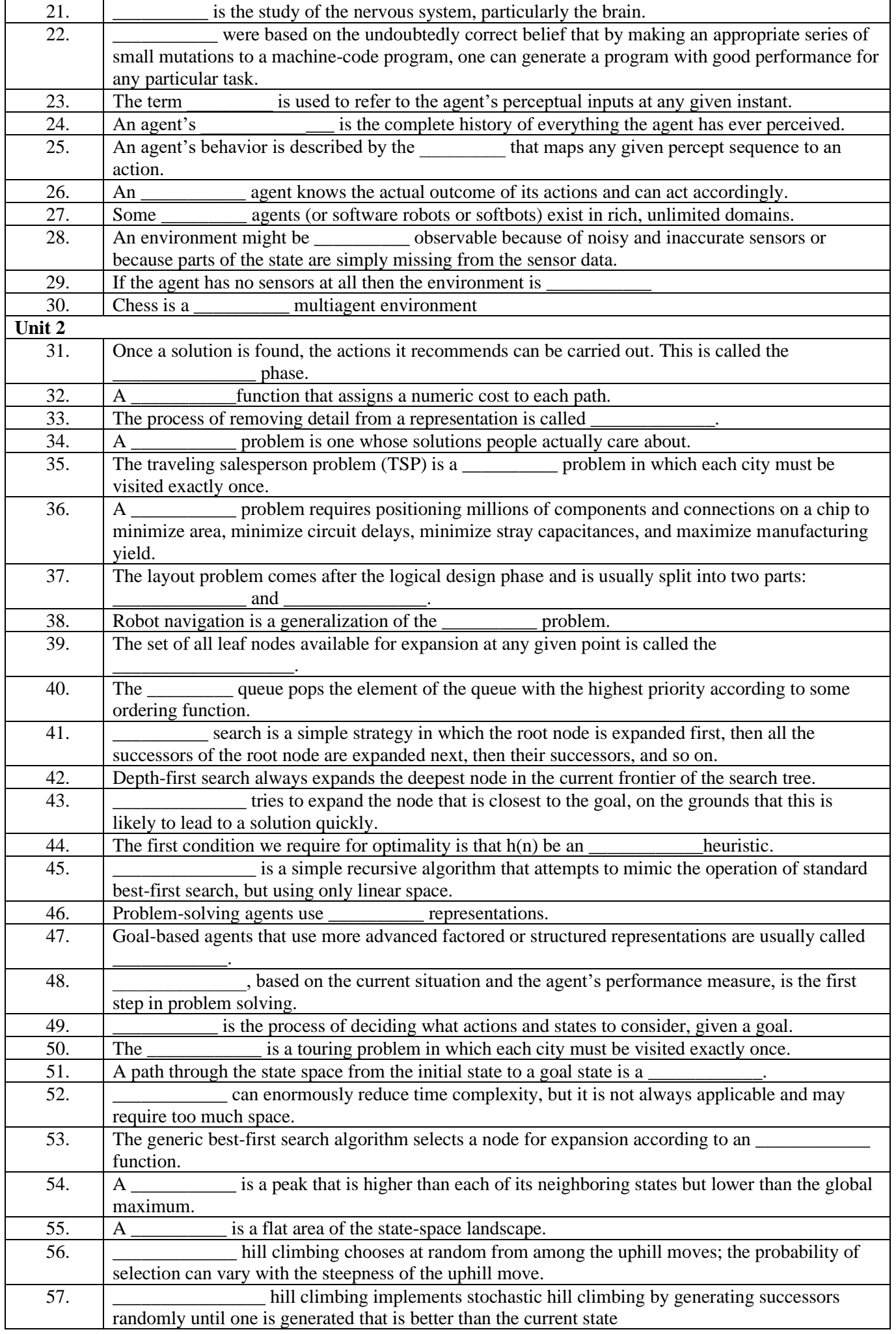

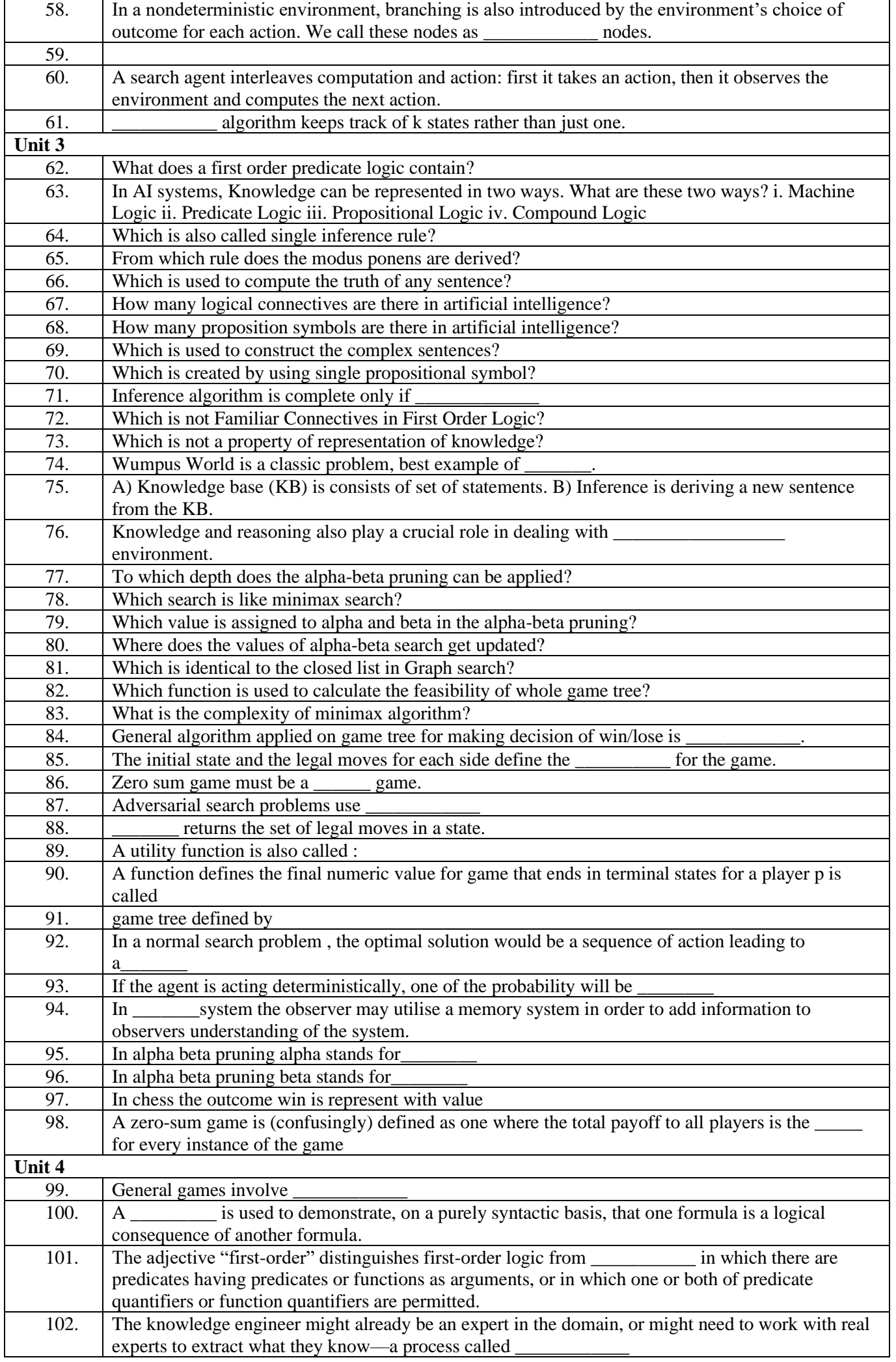

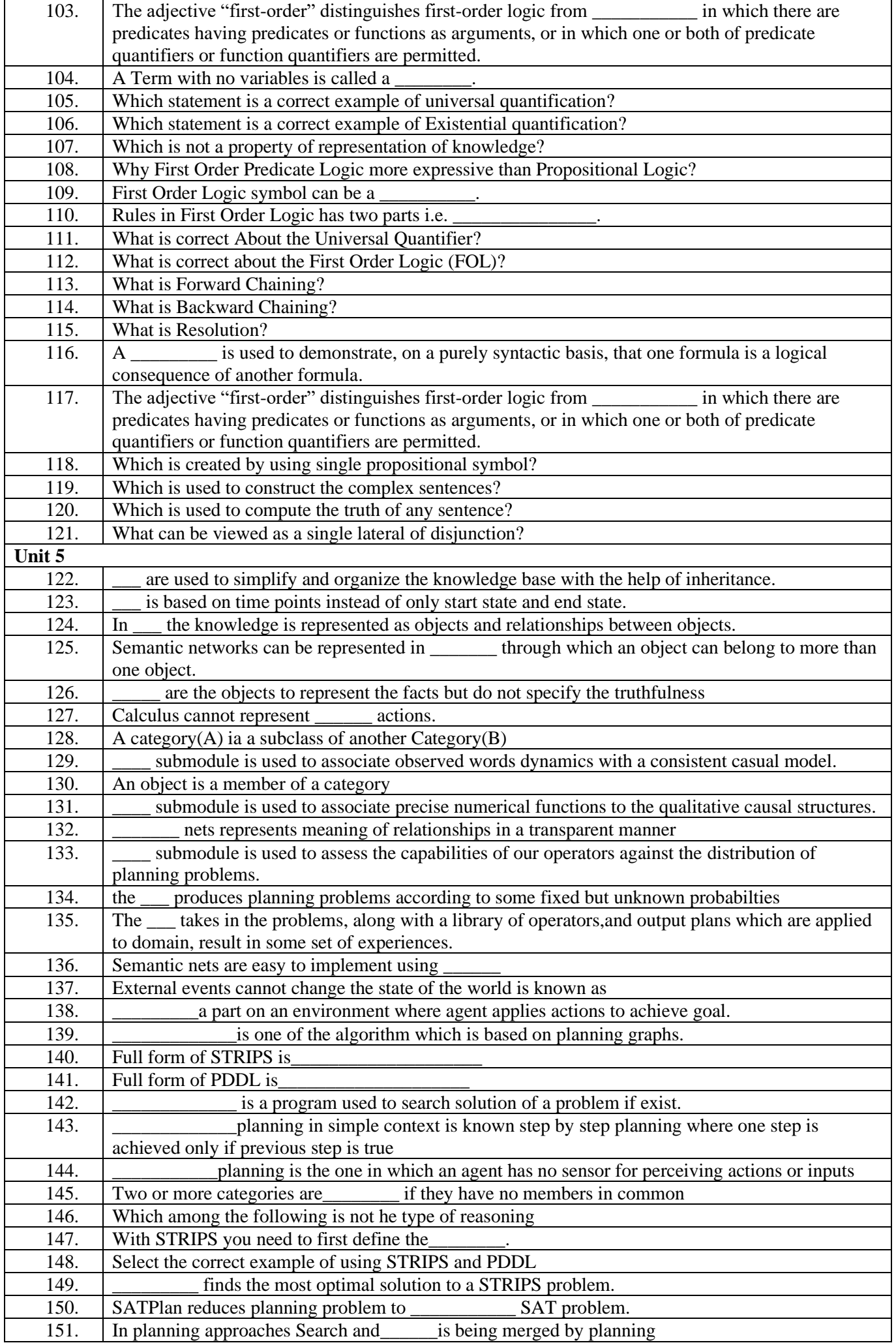

# **Linux System Administration**

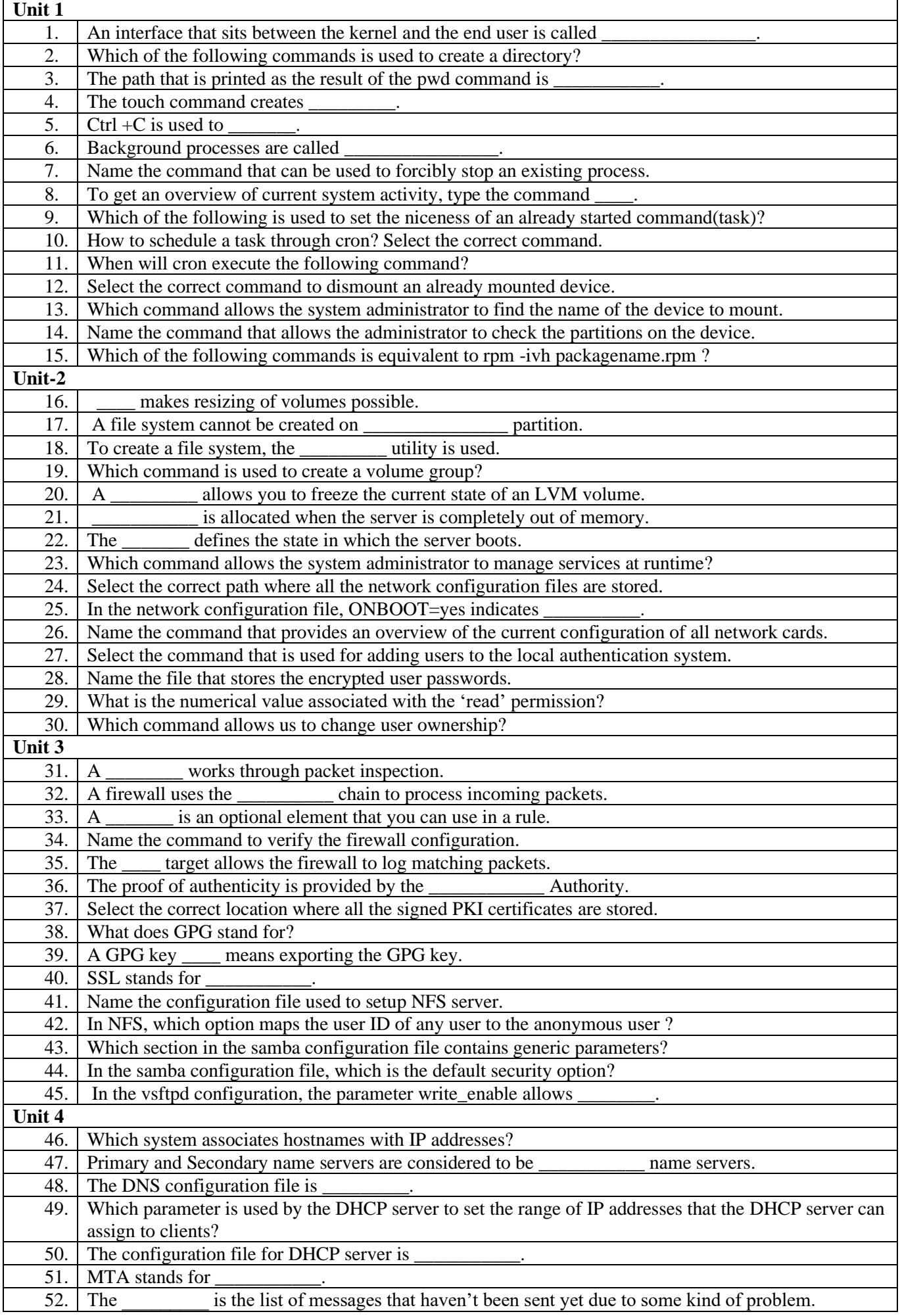

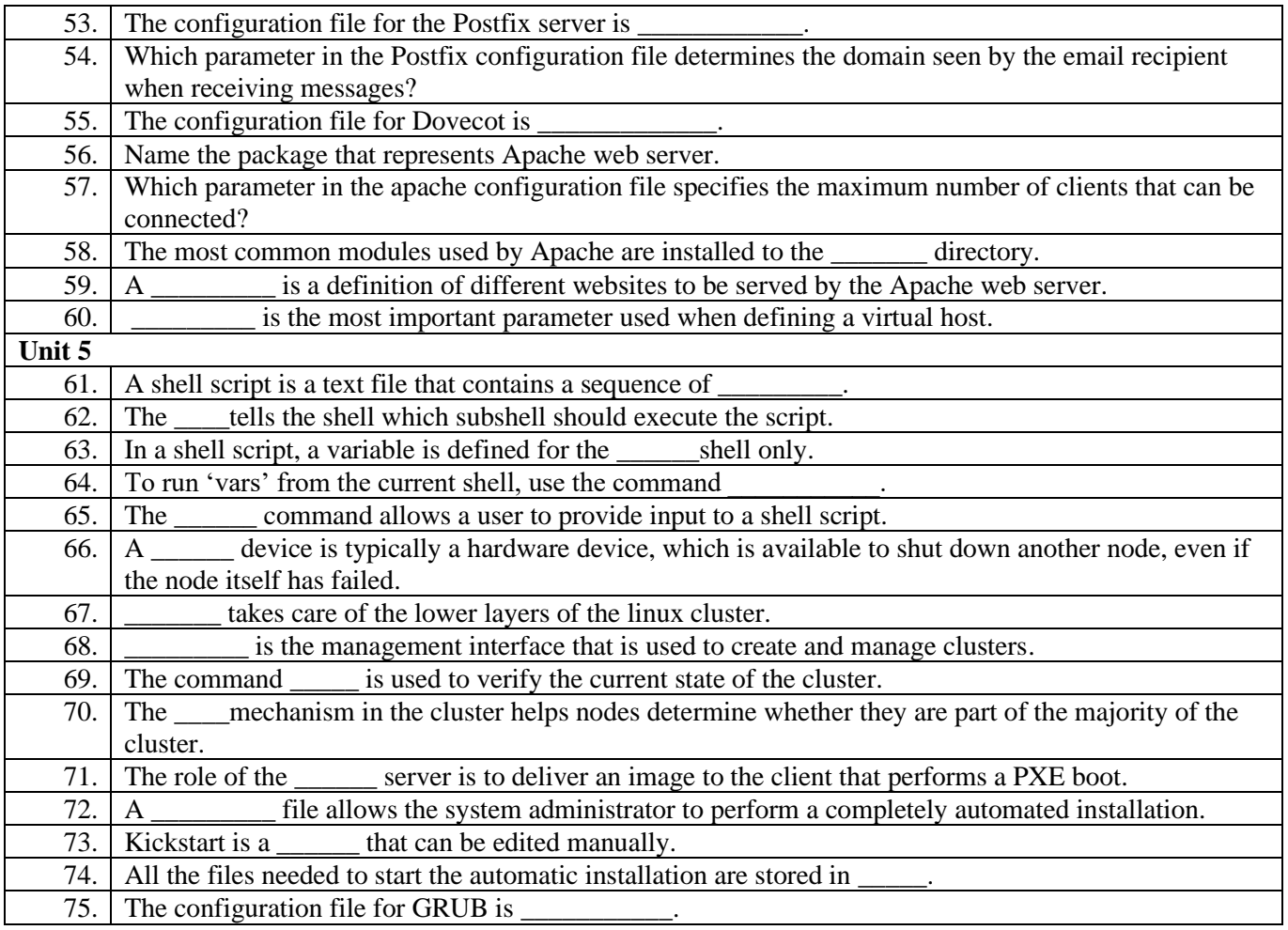

---------------------------------------------\*\*\*\*\*\*\*\*\*\* END \*\*\*\*\*\*\*\*\*\*\*\*\*-----------------------------------